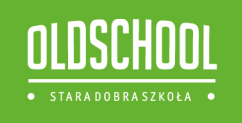

Seria repetytoriów dla szkół średnich

## **MATEMATYKA KOREPETYCJE MATURZYSTY**

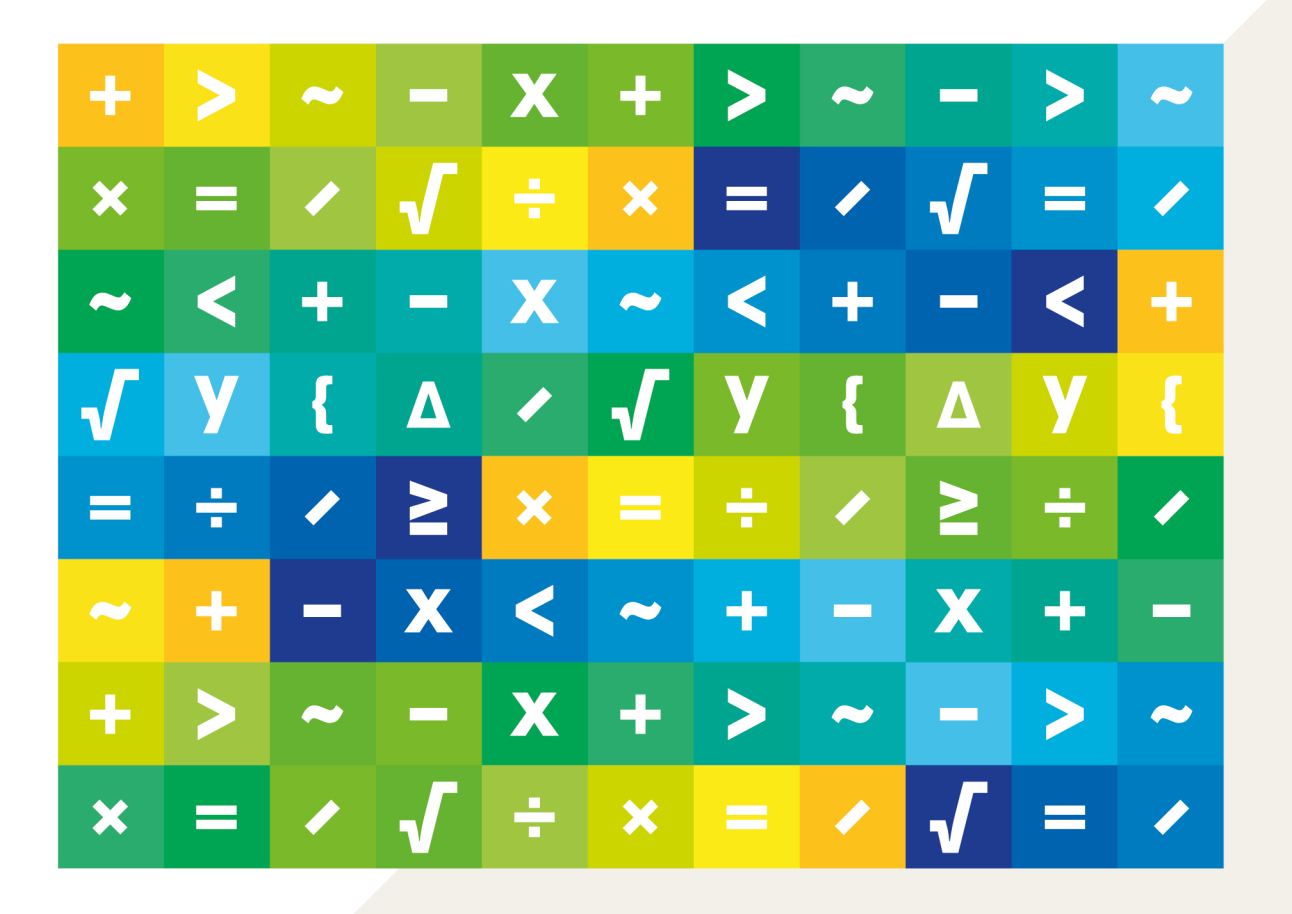

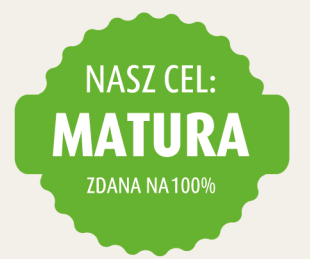

**TWÓJ DOMOWY NAUCZYCIEL** 

Danuta Zaremba

# MATEMATYKA **KOREPETYCJE MATURZYSTY**

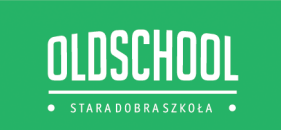

Redaktor serii: **Marek Jannasz** Konsultacja matematyczna: **dr Ryszard Kopiecki** Redakcja i korekta: **Maria Bradło-Kusiak** Projekt okładki: **Teresa Chylińska-Kur, KurkaStudio** Projekt makiety i opracowanie graficzne: **Kaja Mikoszewska**

© Copyright by Wydawnictwo Lingo sp.j., Warszawa 2012

**www.cel-matura.pl**

ISBN: 9788363165734

Skład i łamanie: Kaja Mikoszewska Druk i oprawa: Pozkal

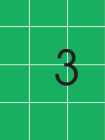

Jest to książka dla wszystkich, którzy chcą powtórzyć i uzupełnić swoją wiedzę matematyczną przed maturą. Przypominając najważniejsze wiadomości, staram się to robić tak, aby Czytelnik miał szansę rozumienia co, jak i dlaczego. Rezygnuję ze zbędnych formalizmów, odwołując się w zamian do zdrowego rozsądku. Pokazuję, że nie trzeba obciążać pamięci dużą liczbą wzorów i reguł; wystarczy myśleć i kojarzyć.

Zachęcam do uczestniczenia w rozumowaniach przeprowadzanych w książce i samodzielnego szukania odpowiedzi na stawiane pytania. Warto też rozwiązywać sugerowane zadania. Rozwiązania można skonfrontować z zamieszczonymi odpowiedziami.

Na końcu każdego rozdziału omówione są zadania wybrane z matur (także próbnych) z kilku ostatnich lat, przy czym nie wszystkie zadania są cytowane w niezmienionej formie. Niektóre z nich są inaczej sformułowane, a zadania zamknięte zostały przedstawione jako otwarte. Oczywiście zadania można rozwiązywać różnymi sposobami – pokazałam te, które wydały mi się najprostsze.

> Z życzeniami matury na 100 procent *dr Danuta Zaremba*

## Spis treści

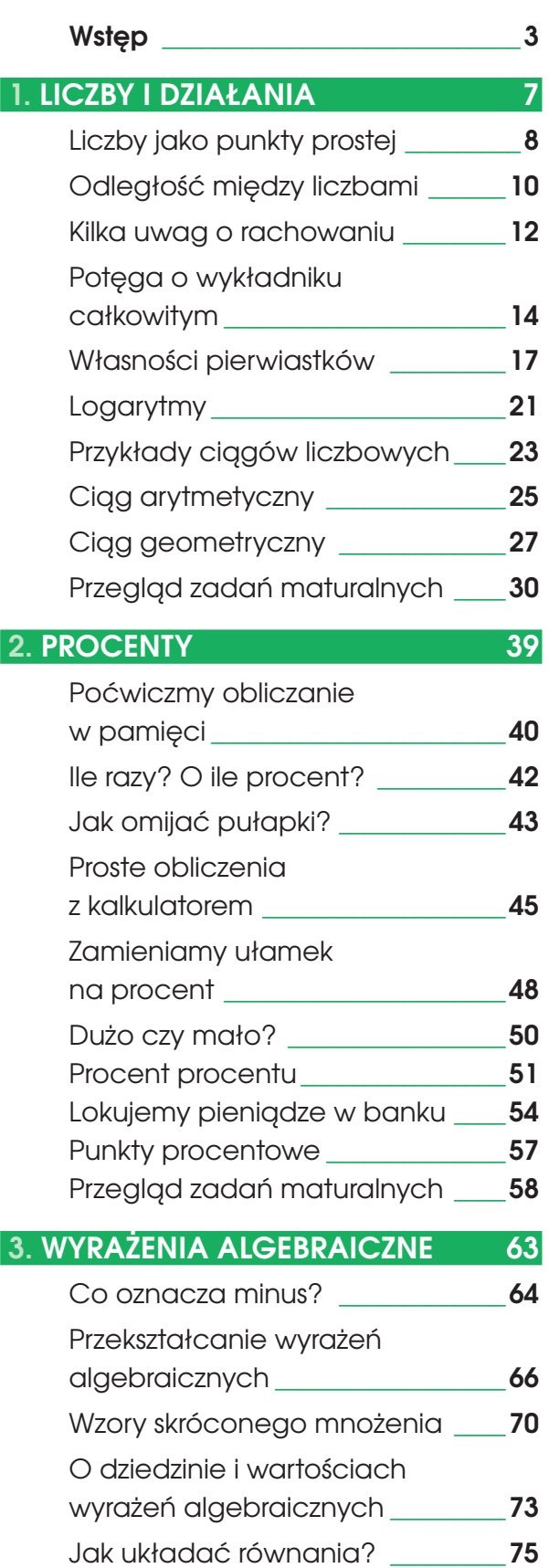

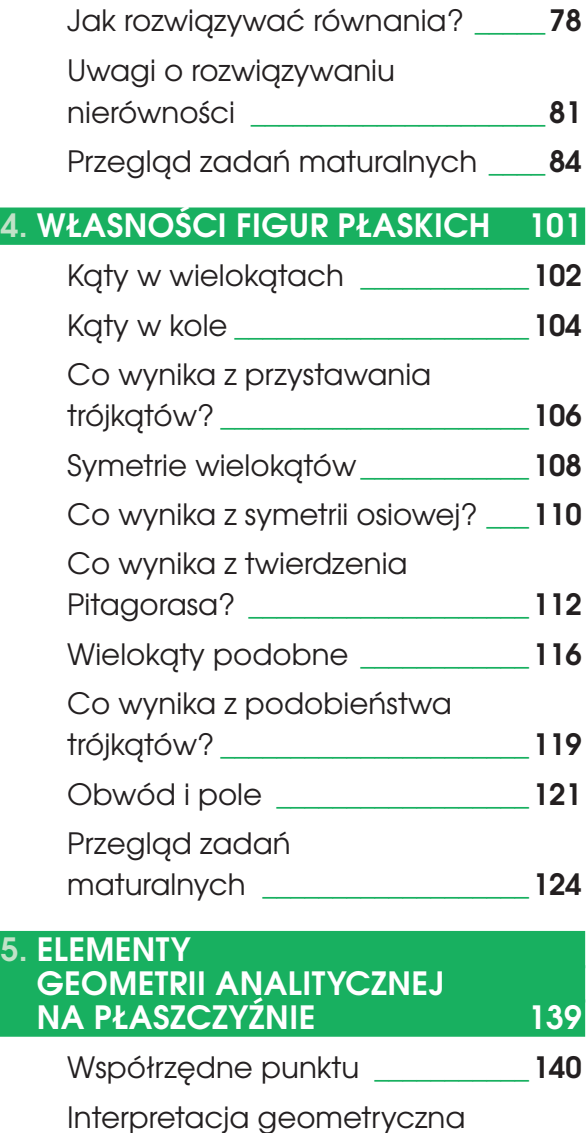

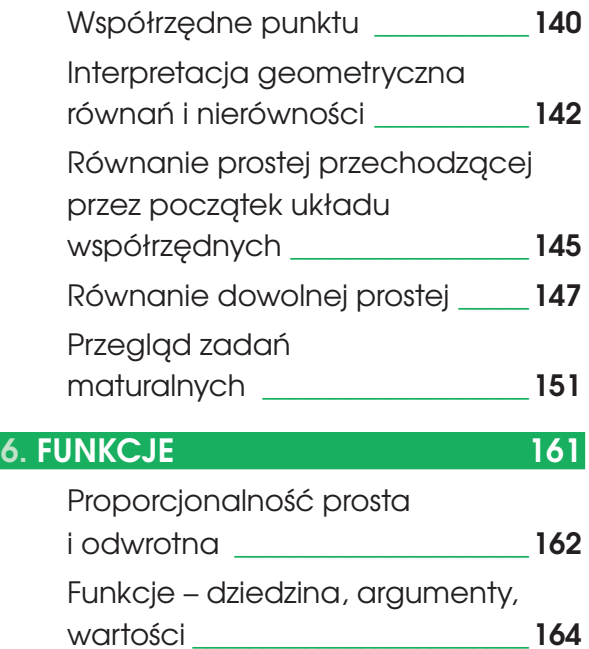

**5. eLementy**

### Spis treści **Spis treści spisarzące przykłady przykłady przykłady przykłady przykłady przykłady przykłady przy**

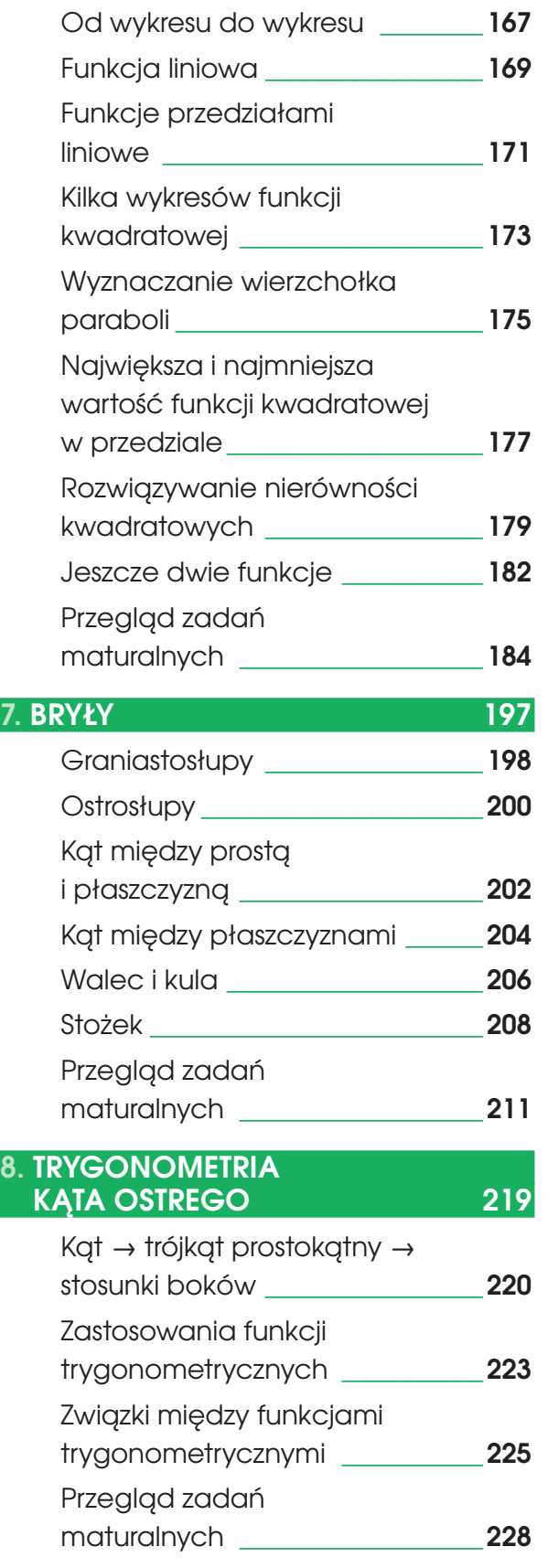

#### **9. eLementy statystyki i rachunku PraWdoPodobieństWa 235** Średnia arytmetyczna i odchylenie standardowe \_\_\_\_\_\_**236** Mediana i średnia arytmetyczna \_\_\_\_\_\_\_\_\_\_\_\_\_\_\_\_\_\_**238** Średnia ważona i średnia arytmetyczna \_\_\_\_\_\_\_\_\_**241** Iloma sposobami...? \_\_\_\_\_\_\_\_\_\_\_\_**242** Kilka przykładów obliczania prawdopodobieństwa \_\_\_\_\_\_\_\_\_**245** Przegląd zadań

maturalnych \_\_\_\_\_\_\_\_\_\_\_\_\_\_\_\_\_\_\_**248**

*Wcale nie tak rzadko słyszy się informację, że pewna wielkość wyraża się ogromnymi cyframi. Tymczasem najogromniejsza cyfra w systemie dziesiętnym to 9... Cyfry to znaki graficzne, które służą do zapisu liczb. Nie zapominajmy o tym!*

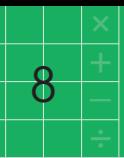

#### **Liczby jako punkty prostej**

Jak wiadomo, liczby można utożsamiać z punktami prostej, tworząc z niej oś liczbową. Na osi liczbowej jest nieskończenie wiele punktów reprezentujących te liczby, które można przedstawić w postaci ułamka, czyli ilorazu dwóch liczb całkowitych. Liczby takie nazywamy wymiernymi. Jak wiemy, przedstawienie liczby wymiernej w postaci ułamka nie jest jednoznaczne, na przykład  $\frac{1}{2} = \frac{60}{20} = \frac{-2}{3}$ . −6 60  $\overline{20}$ 1 3

Pozostałe punkty osi liczbowej, a jest ich również nieskończenie wiele, reprezentują tzw. liczby niewymierne. Liczbami niewymiernymi są m.in. te pierwiastki (z liczb naturalnych), które nie są liczbami naturalnymi, na przykład  $\sqrt{2}$ ,  $\sqrt{3}$ ,  $\sqrt[3]{5}$ ,  $\sqrt{6}$ ,  $\sqrt[4]{7}$  itd. Liczbą niewymierną jest także iloraz obwodu dowolnego koła i jego średnicy.

To, czy liczba jest wymierna czy niewymierna, można poznać po jej rozwinięciu dziesiętnym. Mianowicie liczby niewymierne, i tylko one, mają nieskończone rozwinięcia dziesiętne, które nie są okresowe. Na przykład rozwinięcie, w którym od pewnego miejsca powstarza się grupa cyfr 125788, przedstawia liczbę wymierną, a rozwinięcie postaci: zero, dwie jedynki, zero, trzy jedynki, zero, cztery jedynki itd. nie ma okresu i dlatego przedstawia liczbę niewymierną.

Liczby wymierne i niewymierne, tzn. wszystkie liczby z matematyki szkolnej, nazywamy liczbami rzeczywistymi<sup>1</sup>. Mówiąc "liczby", mamy na myśli liczby rzeczywiste.

Oś liczbową zwykle rysujemy poziomo, chociaż bardziej obrazowa byłaby oś pionowa. Na osi pionowej bardziej naturalne jest uporządkowanie liczb: im wyżej, tym większa. W sensie nierówności między liczbami −3 jest większe od −7, chociaż z życiowego punktu widzenia czasami jest inaczej. Na przykład mróz −7 jest większy niż −3.

<sup>1</sup> W matematyce wyższej są jeszcze inne rodzaje liczb.

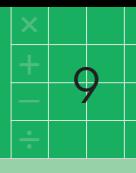

Przejście do liczby przeciwnej do liczby *a* polega na odbiciu symetrycznym liczby *a* względem zera. W przypadku osi pionowej jest tak, że im liczba jest wyżej (niżej), tym liczba do niej przeciwna jest niżej (wyżej).

Stąd wynika, że nierówność między liczbami zmienia kierunek przy obustronnym przejściu do liczb przeciwnych. Nie zapominaj o tym, mnożąc obie strony nierówności przez −1!

Jak wiemy, na osi liczbowej można dodawać liczby, startując z zera i przesuwając się po osi pionowej w górę lub w dół (lub w lewo i w prawo na osi poziomej) zgodnie z poszczególnymi składnikami. Na przykład  $(-4) + 2 + (-3)$  to 4 jednostki w dół, potem 2 w górę, a na końcu 3 w dół.

Wyobraźmy sobie, że mamy dwie osie liczbowe. Na jednej z nich ktoś oblicza sumę pewnych składników. Jednocześnie na drugiej osi druga osoba dodaje liczby, które są przeciwne do kolejnych składników dodawanych na pierwszej osi. Wynikiem tego dodawania na jednej osi jest liczba (−6). Jaki jest wynik dodawania na drugiej osi?

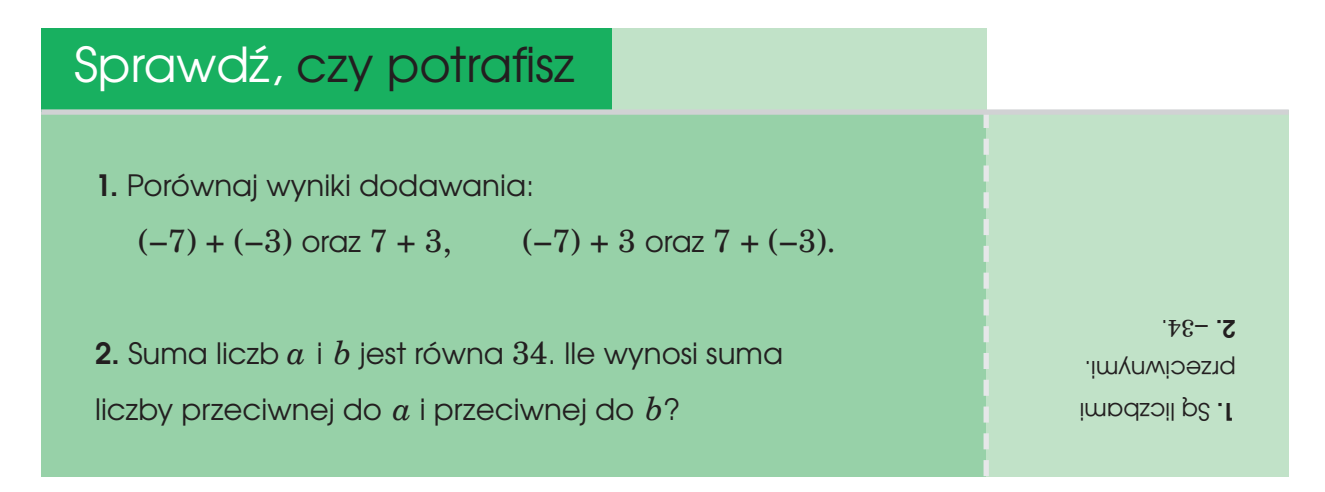

Podane przykłady można uogólnić: liczba przeciwna do sumy jest równa sumie liczb przeciwnych do składników.

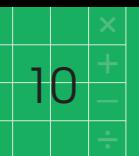

### **Odległość między liczbami**

Dzięki umieszczeniu liczb na osi liczbowej możemy mówić o odległościach między nimi. Odległość między liczbami to długość odcinka je łączącego. Obliczając odległość, odejmujemy mniejszą liczbę od większej, co jest jasne w przypadku liczb dodatnich:

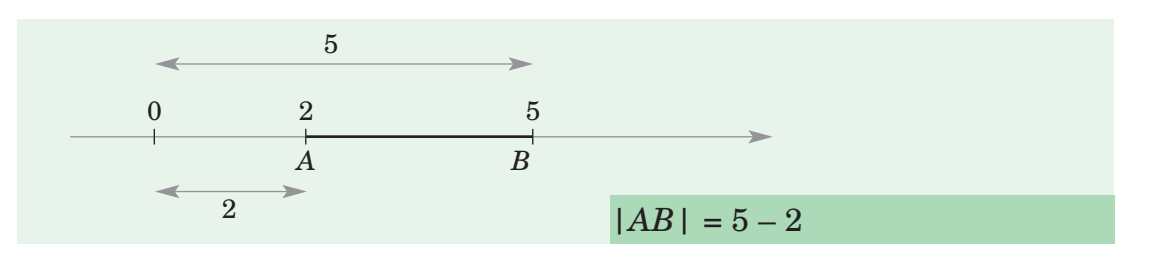

a mniej oczywiste, jeżeli co najmniej jedna liczba jest ujemna:

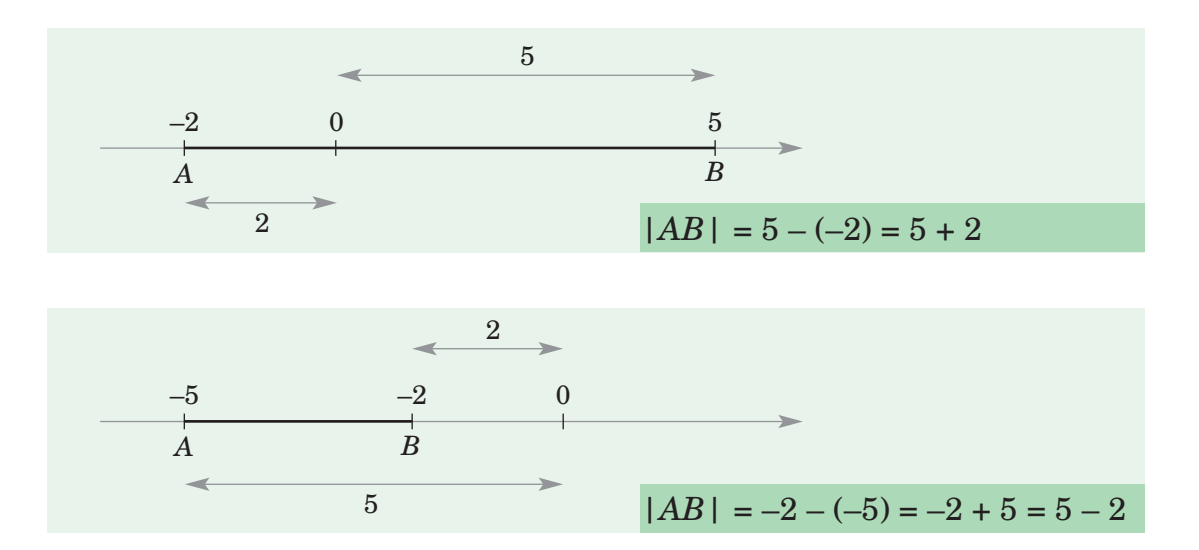

Zobaczmy, jak znaleźć środek odcinka o danych końcach. Posłużmy się rysunkiem:

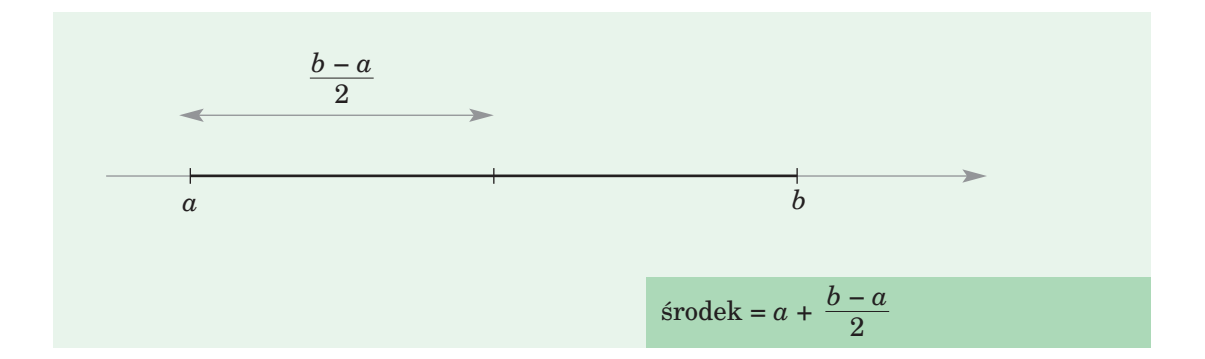

Ponieważ  $a + \frac{b-a}{a} = \frac{2a}{a} + \frac{b-a}{a} = \frac{2a+b-a}{a} = \frac{a+b}{a}$ , więc środek odcinka jest średnią arytmetyczną jego końców. Warto to zapamiętać.  $\overline{2}$  $2a + b - a$  $\overline{2}$ *b* − *a*  $\overline{2}$ 2*a*  $\overline{2}$ *b* − *a*  $\overline{2}$ 

Przypomnijmy, że odległość liczby od zera nazywamy wartością bezwzględną (lub modułem) tej liczby i oznaczamy pionowymi kreskami. Z tej definicji wynika, że wartość bezwzględna każdej liczby różnej od zera jest dodatnia, wartość bezwzględna zera jest równa zeru, a liczby przeciwne mają tą samą wartość bezwzględną.

#### sprawdź, czy potrafisz

- **1.** Znajdź środek odcinka o końcach  $-\frac{3}{2}$  i  $\frac{3}{4}$ .  $\overline{4}$ 3  $\overline{2}$
- **2.** Czy z równości  $|a| = |b|$  wynika, że  $a = b$ ?
- **3.** czy z nierówności *a* < *b* wynika, że |*a*| < |*b*|? a czy wynikanie odwrotne jest prawdziwe?

**4.** Na osi liczbowej zaznacz liczby, których wartość bezwzględna jest:

a) mniejsza od 5, b) większa od 7.

**5.** posługując się osią liczbową, znajdź liczby *x* spełniające nierówność:

- a)  $|x| \leq 2$ ,
- b)  $|x| > 3$ ,
- c)  $|x| > -1$ .

**6.** Ile rozwiązań ma równanie  $|x| = a$ , gdzie  $a$  jest stałą? Wskazówka: rozważ przypadki: *a* < 0, *a* = 0, *a* > 0.

 $\frac{1}{8}$  –  $\frac{5}{8}$ **z**. Nie, bo liczby wodd plc przeciwne. ab o**. 3** mylikania . ewyszłot ps myzswieiq W hyppd Azud wystarczy ćiwbtaboq  $a = -2$ <sup>*;*</sup>  $p = 1$ <sup>*;*</sup> wigurb w p  $o$ q*M*,  $o$ quo $u$  in  $p$ :  $a = T$  $z - q = q$ , 2 ⩽ *<sup>x</sup>* ⩽ 2−) <sup>a</sup>**. 5**  $x \leq x \leq 9$  $g - > x$  qn c) isel x (o liczpą.  $0 > p$  pld  $\cdot$ **6** puu eju rozyliwzań, ts $\Theta$  $i$  0 =  *plb*  $0 < p$  plp 'oupes awd pwd roinnzgiwzor 8

11

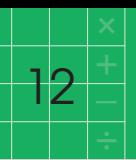

#### **Kilka uwag o rachowaniu**

Jak obliczyć wartość wyrażenia 1000 − 689 + 94 − 121 + 689 − 92 + 120? Czy opłaca się sięgać po kalkulator, wpisując do niego liczby i symbole działań?

Jeżeli ogarniemy wzrokiem całość, zauważymy, że działania można zredukować: działania "odjąć 689" i "dodać 689" wzajemnie się znoszą, "dodać  $94"$ i "odjąć  $92"$ , to "dodać  $2"$ , "odjąć  $121"$ i "dodać  $120"$ , to "odjąć 1".

W rezultacie obliczenie wartości wyrażenia sprowadza się do działania 1000 + 1.

Obliczając, ile pieniędzy jest na koncie Iksińskiego, jeżeli było tam 1721 zł, Iksiński podjął 350 zł, a potem na konto przyszedł przelew 380 zł, powiększamy 1721 o 30.

Obliczając sumę  $1 + 2 + 3 + 7 + 8 + 9 + 10$ , warto połączyć 1 z 9, 2 z 8, a 3 z 7, bo wtedy wynik otrzymamy błyskawicznie.

W wyrażeniu  $2\frac{3}{5} - 1\frac{1}{5} + \frac{6}{5} - 1\frac{2}{5}$  unikniemy sprowadzania ułamków do wspólnego mianownika, jeżeli zaczniemy od działań na ułamkach o mianowniku 7, przy czym warto zmienić kolejność działań na  $2\frac{3}{5} - 1\frac{2}{5} + \frac{6}{5}$ . 7  $\overline{2}$ 7 3 7 7 6 7 1 5 3 7

W wyrażeniu  $1\frac{1}{2} + \frac{1}{5} - \frac{2}{5} - \frac{2}{5}$  nie unikniemy przejścia przez wspólny mianownik, ale i tak opłaca się najpierw wykonać działania na ułamkach o jednakowych mianownikach, a dopiero potem sprowadzić ułamki do wspólnego mianownika. 5  $\overline{2}$ 5 2 3 1 3

Racjonalne obliczenia nie tylko pozwalają uniknąć żmudnych rachunków, ale także zmniejszają ryzyko błędów, o czym chyba nie trzeba nikogo przekonywać.

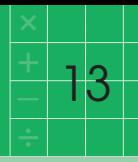

Obliczając wartość wyrażenia  $2 + 3 \cdot 4$  czy  $2 - 3 \cdot 4$ , pamiętajmy o umowie, która daje pierwszeństwo mnożeniu przed dodawaniem i odejmowaniem, o ile w wyrażeniu nie ma nawiasów.

Dzielenie w wyrażeniach arytmetycznych jest zwykle pisane w postaci ułamka i wtedy kolejność działań jest oczywista. Na przykład wyrażenie  $\frac{3\cdot 5+6\cdot 4}{2}$  oznacza dzielenie licznika przez mianownik. Wyrażenie to można by zapisać w postaci  $(3 \cdot 5 + 6 \cdot 4)$ :  $(3 \cdot 4 + 9)$ , ale kreska ułamkowa zamiast dwukropka ma wiele zalet – na przykład łatwiej upraszczać. W podanym przykładzie licznik i mianownik można podzielić przez 3. Nie zapominajmy przy tym, że dzieląc sumę, trzeba podzielić każdy składnik:  $(3 \cdot 5 + 6 \cdot 4)$ :  $3 = 5 + 2 \cdot 4$ ,  $(3 \cdot 4 + 9)$ :  $3 = 4 + 3$ . Stad  $\frac{3 \cdot 5 + 6 \cdot 4}{2} = \frac{13}{7}$ . 7  $3.5 + 6.4$  $3 \cdot 4 + 9$  $\overline{3\cdot 4+9}$ 

Podobnie, dzieląc przez 2 licznik i mianownik ułamka  $\frac{4-2\cdot6}{4-2\cdot5}$ , otrzymamy  $\frac{2-6}{2\cdot5}$ czyli $\frac{4}{6}$ . 3  $\overline{2-5}$ 4−2·6  $\overline{4-2\cdot 5}$ 

Pamiętaj, że mnożąc sumę, mnożymy każdy jej składnik. Analogiczna uwaga dotyczy różnicy. Własności te noszą nazwę praw rozdzielności mnożenia względem dodawania i odejmowania.

Upraszczając ułamki piętrowe, mnożymy licznik i mianownik przez wspólny mianownik wszystkich występujących tam ułamków. Na przykład upraszczając ułamek  $\frac{3}{2}$ . pomnóżmy licznik i mianownik przez 6, aby pozbyć się występujących tu ułamków:  $\frac{1}{3} - \frac{1}{2}$  $1 + \frac{5}{6}$ 

$$
\frac{\frac{1}{3} - \frac{1}{2}}{1 + \frac{5}{6}} = \frac{2 - 3}{6 + 5} = -\frac{1}{11}.
$$

A jak uprościć ułamek  $\frac{0,18-0,3}{0,0}$ ? 0,04

Mnożąc licznik i mianownik przez 100, otrzymujemy  $\frac{18-30}{4}$ , czyli –3.

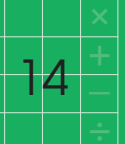

#### sprawdź, czy potrafisz

**1.** Oblicz w pamieci: a)  $134 + 155 + 234 - 55$ , b)  $7391 - 102 - 356 + 358$ .

**2.** pomnóż licznik i mianownik przez tę samą liczbę tak, by zlikwidować występujące tam ułamki, a potem oblicz:

a) 
$$
\frac{3 - \frac{1}{2} \cdot 5}{\frac{3}{4} + 3 \cdot \frac{1}{2}}
$$
, b)  $\frac{\frac{1}{3} - 2 \cdot \frac{1}{5}}{\frac{3}{5} + \frac{1}{3}}$ .

**1.** a)  $468, b$  ) 7291. **2.** a)  $\frac{9}{2}, b$   $\frac{14}{1}$ . ढ 6

#### **Potęga o wykładniku całkowitym**

Zacznijmy od wykładnika naturalnego. Jak wiadomo, potęgowanie o wykładniku 2, 3, 4, ... oznacza mnożenie:  $a^2 = a \cdot a$ ,  $a^3 = a \cdot a \cdot a$  itd. Wobec tej definicji logiczne wydaje się przyjęcie umowy, że  $a^1 = a$ .

Zauważmy, że w przypadku wykładnika parzystego potęga dowolnej liczby jest nieujemna. Ponadto nie zależy od znaku liczby, a tylko od jej bezwzględnej wartości; jest taka sama dla liczb przeciwnych.

W tym miejscu zwróćmy uwagę na konieczność pisania nawiasu w przypadku potęgowania liczby ujemnej. Podnosząc do potęgi liczbę ujemną, trzeba ją ująć w nawias. Zatem −2 do potęgi *n* to (−2) *n* , a nie −2*<sup>n</sup>* . Jeżeli bowiem *n* jest parzyste, to liczby te są różne: (−2) *<sup>n</sup>* > 0, a −2*<sup>n</sup>* < 0. Na przykład  $(-2)^2 = (-2) \cdot (-2) = 4$ , a  $-2^2 = -(2 \cdot 2) = -4$ .

Z definicji potęgowania, jeżeli napiszemy potęgi w postaci iloczynów, otrzymamy własności:

$$
(a \cdot b)^n = a^n \cdot b^n, \quad \left(\frac{a}{b}\right)^n = \frac{a^n}{b^n}
$$

Przydają się one w rachunkach. Na przykład:

$$
5^4 \cdot 2^4 = (5 \cdot 2)^4 = 10^4
$$
,  $\frac{6^4}{3^4} = \left(\frac{6}{3}\right)^4 = 2^4$ .

Przypomnijmy podstawowe prawa działań na potęgach o tej samej podstawie. Jest jasne, że mnożąc dwie potęgi, otrzymujemy iloczyn, w którym jest tyle czynników, ile w sumie jest w obu potęgach.

 $15$ 

Na przykład *a*<sup>5</sup> oznacza iloczyn 5 czynników, a3 oznacza iloczyn 3 czynników, więc  $a^5 \cdot a^3$  to  $a^{5+3}$ .

Przy dzieleniu potęg otrzymujemy ułamek, w którym czynniki się skracają. Na przykład w ułamku  $\frac{a^5}{2}$  wszystkie 3 czynniki mianownika kasują się z 3 czynnikami licznika, skąd  $\frac{a^5}{2} = a^{5-3}$ . *a*3 *a*3

Pamiętaj, że przy mnożeniu potęg o jednakowych podstawach wykładniki dodajemy, a przy dzieleniu potęg wykładniki odejmujemy.

*k* składników  $\sum_{n+n+1}^{\infty}$ Z pierwszej z tych własności wynika, że  $(a^n)^k = a^n \cdot a^n \cdot ... \cdot a^n$  $a^n \cdot a^n \cdot \ldots \cdot a^n = a^{n+n+\ldots+n} = a^{kn}.$ *k* czynników

Nie zapominaj, że przy potęgowaniu potęgi wykładniki mnożymy.

A jak rozszerzyć potęgowanie na wykładniki całkowite? Jak określić *a*<sup>0</sup> czy *a*−3? Czym się kierować?

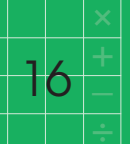

Przyjęto definicję, która pozwoliła zachować prawa działań na potęgach. W szczególności jeżeli własność

$$
(*) \frac{a^n}{a^m} = a^{n-m} \text{ dla } a \neq 0
$$

ma być prawdziwa także dla równych wykładników, to  $1 = \frac{a^n}{a^n} = a^{n-n} = a^0$ . W konsekwencji przyjmujemy, że  $\overline{a^n}$ 

$$
a^0 = 1 \text{ dla } a \neq 0.
$$

Symbol 00 jest nieokreślony.

Jeżeli własność (\*) ma być prawdziwa także dla *n* < *m*, to dla a ≠ 0 otrzymamy:

$$
a^{-1} = a^{1-2} = \frac{a^1}{a^2} = \frac{a}{a^2} = \frac{1}{a}
$$
,  $a^{-2} = a^{1-3} = \frac{a^1}{a^3} = \frac{a}{a^3} = \frac{1}{a^2}$  itd.

Przy takim określeniu potęg każdy ułamek dziesiętny można przedstawić jako kombinację potęg liczby dziesięć. Na przykład:

$$
375,412 = 3 \cdot 10^2 + 7 \cdot 10^1 + 5 \cdot 10^0 + 4 \cdot 10^{-1} + 1 \cdot 10^{-2} + 2 \cdot 10^{-3}.
$$

Potęgi dziesiątki przydają się do zwięzłego zapisywania liczb zawierających dużo zer. Na przykład:

$$
23\ 000\ 000 = 23 \cdot 10^6, \quad 0,0001 = 10^{-4}, \quad 0,000045 = 45 \cdot 10^{-6}.
$$

Prawa dotyczące podnoszenia do potęgi iloczynu i ilorazu, a także prawa mnożenia, dzielenia i potęgowania potęg o tej samej podstawie odnoszą się do wszystkich wykładników całkowitych.

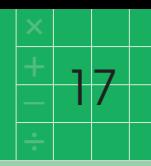

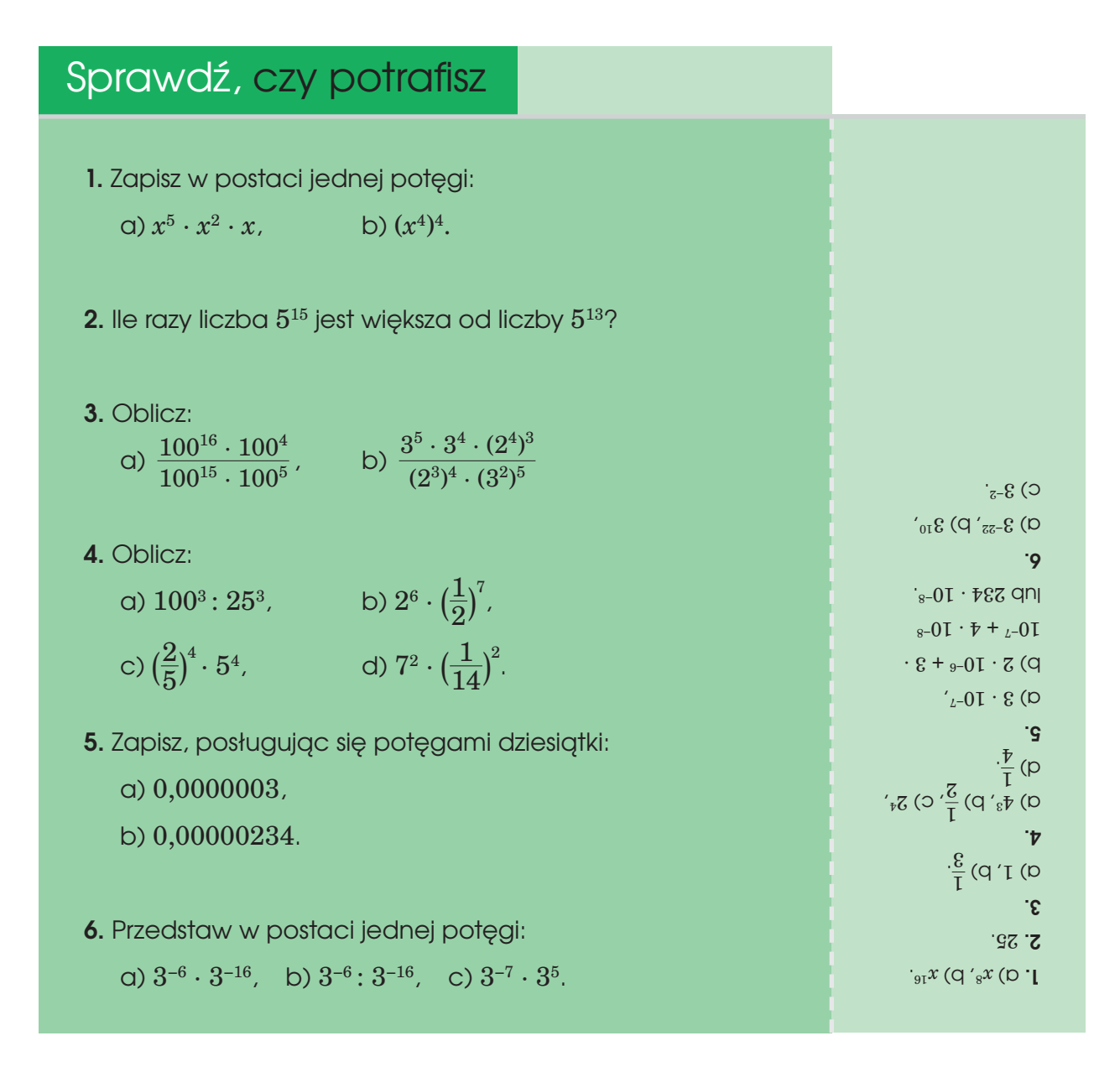

### **Własności pierwiastków**

Jak wiadomo, pierwiastkowanie jest w pewnym sensie czynnością odwrotną do potęgowania o wykładniku całkowitym większym od 1. Mając wynik potęgowania i wykładnik, szukamy podstawy.

Na przykład jeżeli  $x^3 = 8$ , to  $x = 2$ , a jeżeli  $x^n = 0$ , to  $x = 0$ .

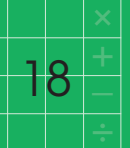

Podstawa nie zawsze jest wyznaczona jednoznacznie, na przykład jeżeli  $x^2 = 9$ , to *x* = 3 lub *x* = −3. Aby mieć jednoznaczność, rozpatrujemy tylko podstawy nieujemne  $(x \geq 0)$ . I tak właśnie określamy pierwiastek arytmetyczny<sup>2</sup>:

 $x = \sqrt[n]{a}$ , jeżeli  $x^n = a$  i  $x \ge 0$ .

Skoro  $x \geq 0$ , to  $a \geq 0$ . Zatem pierwiastek arytmetyczny jest określony tylko dla liczb nieujemnych.

Pierwiastek arytmetyczny będziemy nazywać krótko pierwiastkiem.

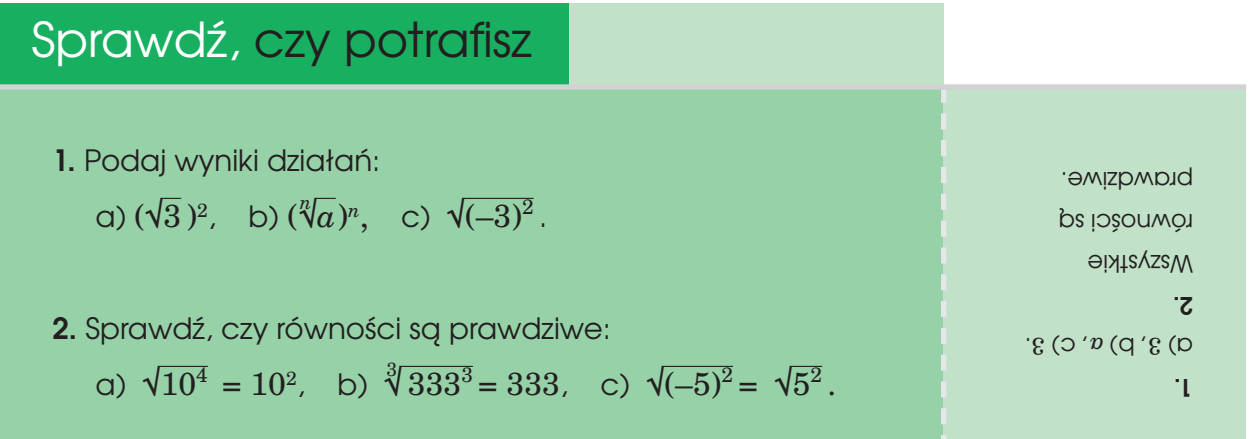

Pamiętaj, że równość  $\sqrt{a^2} = a$  jest prawdziwa tylko dla  $a \geqslant 0,$ bo pierwiastek z definicji jest nieujemny. Nie znając znaku liczby podpierwiastkowej, musimy posłużyć się modułem:  $\sqrt{a^2} = |a|$ .

W zadaniach rachunkowych z pierwiastkami często przydaje się własność, w myśl której pierwiastek iloczynu jest równy iloczynowi pierwiastków:

<sup>2</sup> Jest jeszcze inny pierwiastek, zwany algebraicznym.

$$
\sqrt[n]{a \cdot b} = \sqrt[n]{a} \cdot \sqrt[n]{b}.
$$

Wynika ona stad, że  $\left(\sqrt[n]{a} \cdot \sqrt[n]{b}\right)^n = \left(\sqrt[n]{a}\right)^n \cdot \left(\sqrt[n]{b}\right)^n = a \cdot b$ .

Własność ta pozwala wyłączać czynnik przed pierwiastek, na przykład:  $\sqrt{20} = \sqrt{4 \cdot 5} = \sqrt{4} \cdot \sqrt{5} = 2\sqrt{5}.$ 

Niekiedy stosujemy własność w drugą stronę, zastępując kilka pierwiastków jednym, na przykład:  $\sqrt{2} \cdot \sqrt{5} \cdot \sqrt{10} = \sqrt{2 \cdot 5 \cdot 10} = \sqrt{100} = 10.$ 

 $\overline{\mathcal{A}}$ 

Analogiczną własność ma pierwiastek ilorazu: *<sup>n</sup>* = *n*  $\sqrt[n]{\frac{a}{b}} = \frac{\sqrt[n]{a}}{\sqrt[n]{b}}$ . √*a* √*b*

Natomiast inaczej jest z pierwiastkiem sumy i różnicy, co widać na przykładach:

 $\sqrt{2+2} = \sqrt{4} = 2$ ,  $\sqrt{2} + \sqrt{2} > 2$ , więc  $\sqrt{2+2} \neq \sqrt{2} + \sqrt{2}$ ,  $\sqrt{2} - 1 = \sqrt{1} = 1$ ,  $\sqrt{2} - \sqrt{1} < 1$ , wiec  $\sqrt{2} - 1 \neq \sqrt{2} - \sqrt{1}$ .

#### sprawdź, czy potrafisz

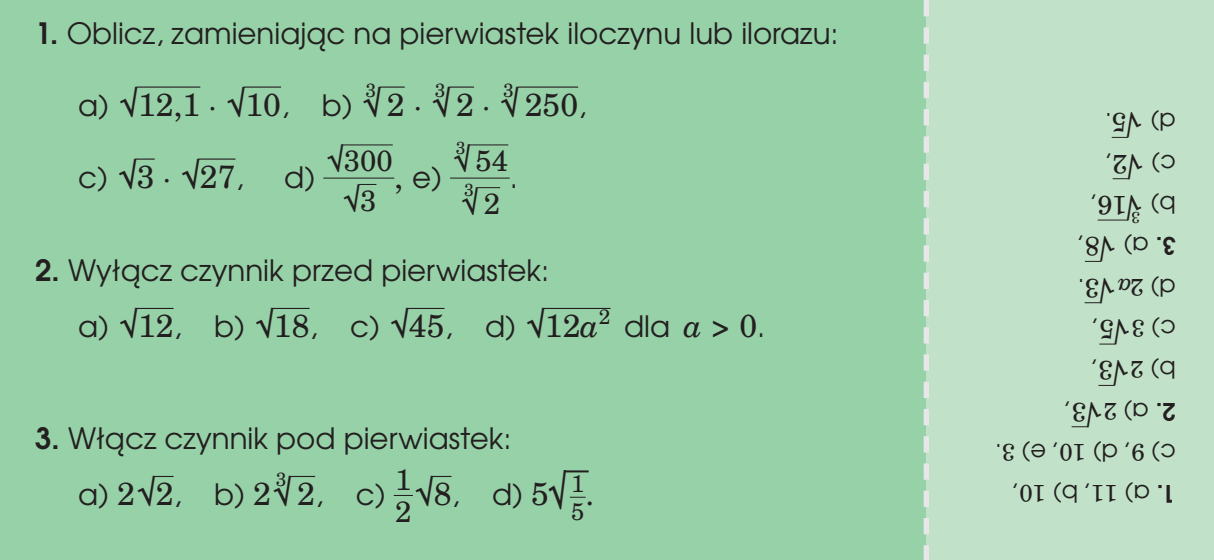

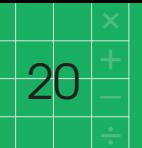

Zastanówmy się, jak porównać liczby  $\frac{5\sqrt{2}}{\sqrt{2}}$  i  $\frac{4\sqrt{3}}{\sqrt{2}}$ . Nie tak łatwo stwierdzić od razu, która z liczb jest większa. A może są równe?  $\sqrt{2}$  $5\sqrt{2}$  $\sqrt{3}$ 

Spróbujmy przekształcić liczby do postaci, w której w mianownikach nie ma pierwiastków. Inaczej mówiąc, usuńmy niewymierności z mianowników:

$$
\frac{5\sqrt{2}}{\sqrt{3}} = \frac{5\sqrt{2}\cdot\sqrt{3}}{\sqrt{3}\cdot\sqrt{3}} = \frac{5\sqrt{2}\cdot\sqrt{3}}{3} = \frac{5}{3}\sqrt{2}\cdot\sqrt{3},
$$
  

$$
\frac{4\sqrt{3}}{\sqrt{2}} = \frac{4\sqrt{3}\cdot\sqrt{2}}{\sqrt{2}\cdot\sqrt{2}} = \frac{4\sqrt{3}\cdot\sqrt{2}}{2} = 2\sqrt{3}\cdot\sqrt{2}.
$$

Ponieważ 2 >  $\frac{5}{5}$ , wiec większa jest druga liczba. 3

O usuwaniu niewymierności z mianownika w bardziej skomplikowanych przypadkach będzie mowa przy wzorach skróconego mnożenia.

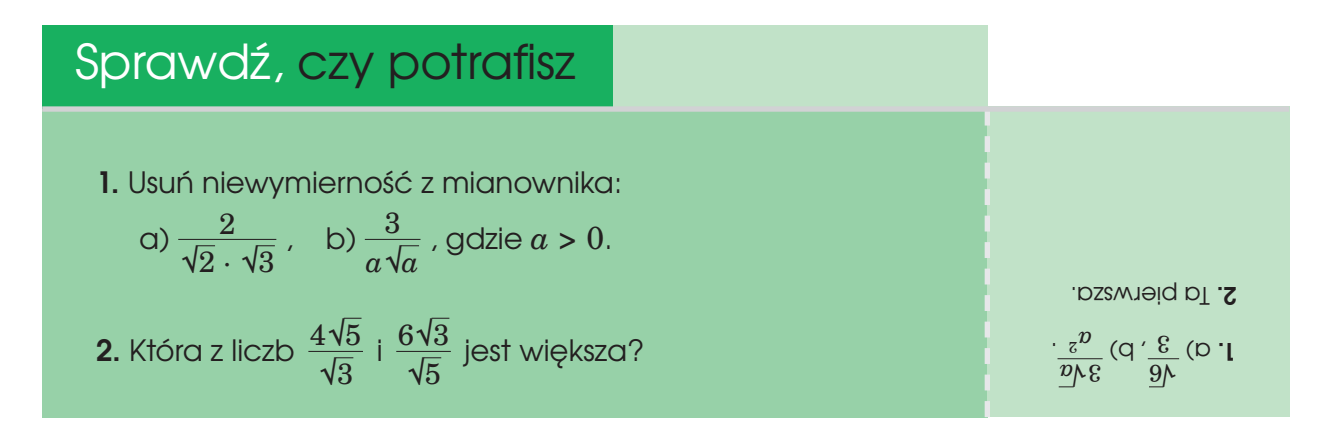

Na koniec przypomnijmy, że za pomocą pierwiastków definiujemy potęgę o dowolnym wykładniku wymiernym. Jeżeli liczba wymierna ma postać  $\frac{p}{q}$ , gdzie  $q > 0$ , to *a* = *<sup>q</sup>* . Można wykazać, że zmieniając kolejność działań po prawej stronie rów-<sup>√</sup>*ap <sup>p</sup> q* ności, nie zmienimy wartości wyrażenia:  $\sqrt[q]{a^p} = (\sqrt[q]{a})^p$ . *q*

Z definicji potęgi wymiernej wynika, że jest ona określona tylko dla liczb dodatnich i jej wartościami są również tylko liczby dodatnie.

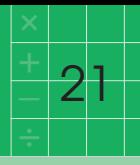

Własności dotyczące mnożenia, dzielenia i potęgowania potęg o tych samych podstawach przysługują również potęgom o wykładnikach wymiernych.

#### **Logarytmy**

Podobnie jak pierwiastkowanie, logarytmowanie jest również czynnością odwrotną do potęgowania, chociaż w innym sensie. Mając podstawę (różną od 1) i wynik potęgowania, obie liczby dodatnie, szukamy wykładnika. Na przykład jeżeli  $2^x = 16$ , to  $x = 4$ , a jeżeli  $3^x = \frac{1}{6}$ , to  $x = -1$ .  $\overline{3}$ 

Ten wykładnik to właśnie logarytm. Ogólnie:

$$
\log_a b = x, \text{ ježeli } a^x = b.
$$

Zauważmy, że podstawa logarytmu (liczba *a*) jest zarazem podstawą potęgi.

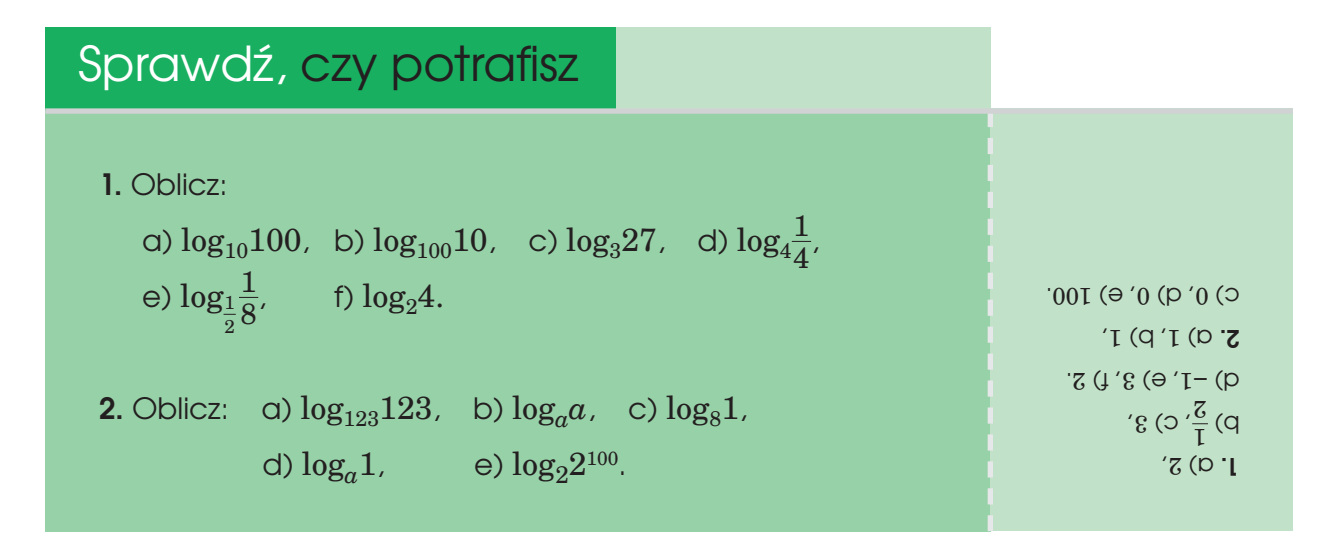

W zadaniach rachunkowych korzystamy z własności dotyczących logarytmu iloczynu, logarytmu ilorazu i logarytmu potęgi. Wyprowadzimy te własności, korzystając z własności potęgowania.

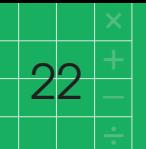

Zacznijmy od przekształcenia  $log_a (b \cdot c)$ .

Oznaczmy:  $\log_a b = x$  oraz  $\log_a c = y$ . Wtedy  $a^x = b$  i  $a^y = c$ , skąd  $a^x \cdot a^y = b \cdot c$ . Ponieważ przy mnożeniu potęg wykładniki dodajemy, więc  $a^{x+y} = b \cdot c$ . Oznacza to, że  $\log_a (b \cdot c) = x + y$ , czyli

 $\log_a (b \cdot c) = \log_a b + \log_a c.$ 

Analogicznie, korzystając z własności, że przy dzieleniu potęg wykładniki odejmujemy, dochodzimy do równości

$$
\log_a \frac{b}{c} = \log_a b - \log_a c.
$$

Własności te warto pamiętać: logarytm iloczynu (ilorazu) jest równy sumie (różnicy) logarytmów.

Pozostaje jeszcze wyprowadzić wzór na  $\log_{a}b^{c}$ , gdzie  $c$  jest dowolną liczbą. Oznaczając  $\log_a b = x$ , otrzymamy  $a^x = b$ . Stąd  $(a^x)^c = b^c$ . Korzystając z własności, że potęgując potęgę, wykładniki mnożymy, mamy  $a^{c \cdot x} = b^c$ . Oznacza to, że  $\log_a b^c = c \cdot x$ , czyli

$$
\log_a b^c = c \cdot \log_a b.
$$

To też warto wiedzieć: logarytmując potęgę, wyłączamy wykładnik przed logarytm.

A oto przykłady zastosowania poznanych własności:

$$
\log_2 12 = \log_2 (4 \cdot 3) = \log_2 4 + \log_2 3 = 2 + \log_2 3,
$$
  

$$
\log_a 23 + \log_a \frac{1}{23} = \log_a (23 \cdot \frac{1}{23}) = \log_a 1 = 0,
$$
  

$$
\log_3 21 - \log_3 7 = \log_3 \frac{21}{7} = \log_3 3 = 1,
$$
  

$$
\log_2 4^{35} = 35 \log_2 4 = 35 \cdot 2 = 70.
$$

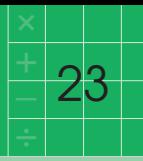

### **Przykłady ciągów liczbowych**

Zacznijmy od przykładu ciągu nieskończonego: 1,  $\frac{1}{6}, \frac{1}{6}, \frac{1}{4}, ...$  $\overline{2}$ 1 3 1  $\overline{4}$ 

Widząc kilka początkowych wyrazów, dostrzegamy regułę, w myśl której ciąg został utworzony. Potrafimy powiedzieć, jaka liczba jest na piątym miejscu, jaka na dziesiątym, a jaka na tysięcznym. Zauważamy, że mianownik pokrywa się z numerem miejsca, na którym stoi dany wyraz. Oznaczając wyrazy ciągu przez  $a_1, a_2, ...,$ mamy  $a_5 = \frac{1}{5}$ ,  $a_{10} = \frac{1}{10}$ ,  $a_{1000} = \frac{1}{1000}$ . Umiemy to zapisać w sposób ogólny:  $a_n = \frac{1}{n}$  dla  $n = 1, 2, ...$  $\overline{5}$ 1 10 1 1000 *n*

A jak zapisać wzorem ogólnym ciąg 3, 6, 9, 12, ...?

Skoro  $a_1 = 3$ ,  $a_2 = 6$ ,  $a_3 = 9$ ,  $a_4 = 12$ , ..., to  $a_n = 3n$ .

#### sprawdź, czy potrafisz

**1.** podaj wzór ogólny ciągu:

a) 1, 2, 3, ... b) 2, 4, 6, ... c) -1, -2, -3, ... d) 1, 3, 5, ...

**2.** podaj wzór ogólny ciągu liczb naturalnych podzielnych przez 4.

**3.** Oblicz  $a_1$ ,  $a_2$  i  $a_3$ , jeżeli  $a_n = (-2)^n$ .

 $S - S = S^2$  (d)  $a_n = n$  (d)  $a_n = -n$  (d)  $a_n = -n$  (d)  $a_n = -n$  (d)  $a_n = -n$  (d)  $a_n = -n$  (d)  $a_n = -n$ 

A jak zmieni się wzór na *n*-ty wyraz ciągu, jeżeli co drugi wyraz zmienimy na przeciwny? Jak zapisać wzorem ciąg −3, 6, −9, 12, ...?

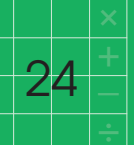

W tego typu przypadkach wykorzystuje się czynnik (−1) *n* , który na przemian przyjmuje wartość −1 i 1. Wyrazy o numerach parzystych mnoży się więc przez 1, a o numerach nieparzystych przez −1. Szukany wzór przyjmie postać *an* = (−1) *<sup>n</sup>* · 3*n*.

Gdyby zmieniać wyrazy na przeciwne, zaczynając od drugiego, to we wzorze ogólnym wykładnik trzeba by przesunąć o 1. Istotnie, jeżeli  $a_n = (-1)^{n+1} \cdot 3n$ , to  $a_1 = 3$ ,  $a_2 = -6$ ,  $a_3 = 9, \dots$ 

Wśród ciągów szczególną rolę odgrywają ciągi arytmetyczne i geometryczne.

Przypomnijmy, że ciągiem arytmetycznym nazywamy ciąg, w którym różnica między dwoma kolejnymi wyrazami jest stała; ściślej mowiąc stała jest różnica *an* − *an–*<sup>1</sup> dla *n* = 2, 3, .... Natomiast w ciągu geometrycznym stały jest iloraz sąsiednich wyrazów, tzn. stały jest iloraz  $\frac{a_n}{a_{n-1}}$  dla  $n = 2, 3, ...$ 

#### sprawdź, czy potrafisz

**1.** które z podanych ciągów są arytmetyczne,

a które geometryczne:

- a)  $0, -1, -2, -3, \ldots$
- b)  $0, -1, 2, -3, \dots$
- c)  $1, -1, 1, -1, 1, ...$
- d) 5, 10, 20, 40, 80, ...
- **2.** podaj przykład ciągu o wyrazach malejących, który jest:
	- a) arytmetyczny,
	- b) geometryczny. gąi c) <sup>a</sup>**. <sup>1</sup>**

arytmetyczny, c) i q) ciqgi Geoweµ^czne

#### **Ciąg arytmetyczny**

Różnicę między sąsiednimi wyrazami ciągu arytmetycznego tradycyjnie oznaczamy literą *r*, tzn.  $a_n - a_{n-1} = r$  dla każdego  $n > 1$ . Inaczej mówiąc,  $a_n = a_{n-1} + r$ .

 $2<sub>5</sub>$ 

Jeżeli *r* > 0, to ciąg jest rosnący, a jeżeli *r* < 0, to ciąg jest malejący:

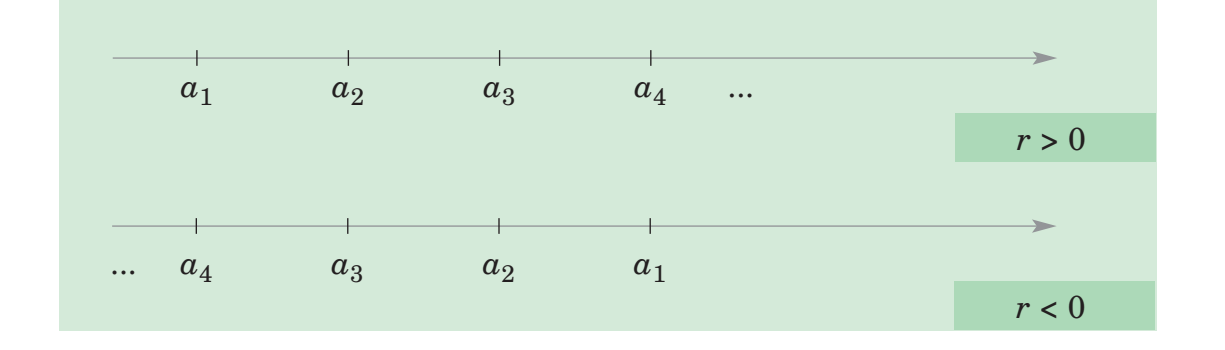

Jak widać z rysunku, każdy wyraz ciągu arytmetycznego o numerze większym od 1 leży w połowie odcinka, którego końcami są wyrazy sąsiednie, więc jest średnią arytmetyczną wyrazów sąsiednich.

Widzimy też, że odcinek łączący dwa dowolne wyrazy ciągu jest wielokrotnością odcinka łączącego dwa wyrazy sąsiednie. Stąd wynika, że różnica między dwoma dowolnymi wyrazami jest wielokrotnością *r*.

Na przykład znajdźmy różnicę  $a_9 - a_5$ .

Ile razy trzeba dodawać *r* do  $a_5$ , aby otrzymać  $a_9$ ? Dodając raz, otrzymujemy  $a_6$ , dodając drugi raz otrzymamy *a*7, dodając trzeci raz otrzymamy *a*8, a za czwartym razem otrzymamy  $a_9$ . Jak widać, dodajemy r tyle razy, ile jest liczb naturalnych od 6 do 9, czyli 9 − 5. Zatem *a*<sup>9</sup> − *a*<sup>5</sup> = (9 − 5) · *r*.

Podobnie obliczymy, że  $a_{13} - a_8 = (13 - 8)r$  oraz  $a_n - a_1 = (n - 1)r$ .

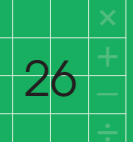

Korzystając z tych zależności, możemy obliczyć dowolny wyraz ciągu arytmetycznego, jeżeli znamy jeden z jego wyrazów i różnicę, a także możemy obliczyć różnicę ciągu, znając dwa jego wyrazy.

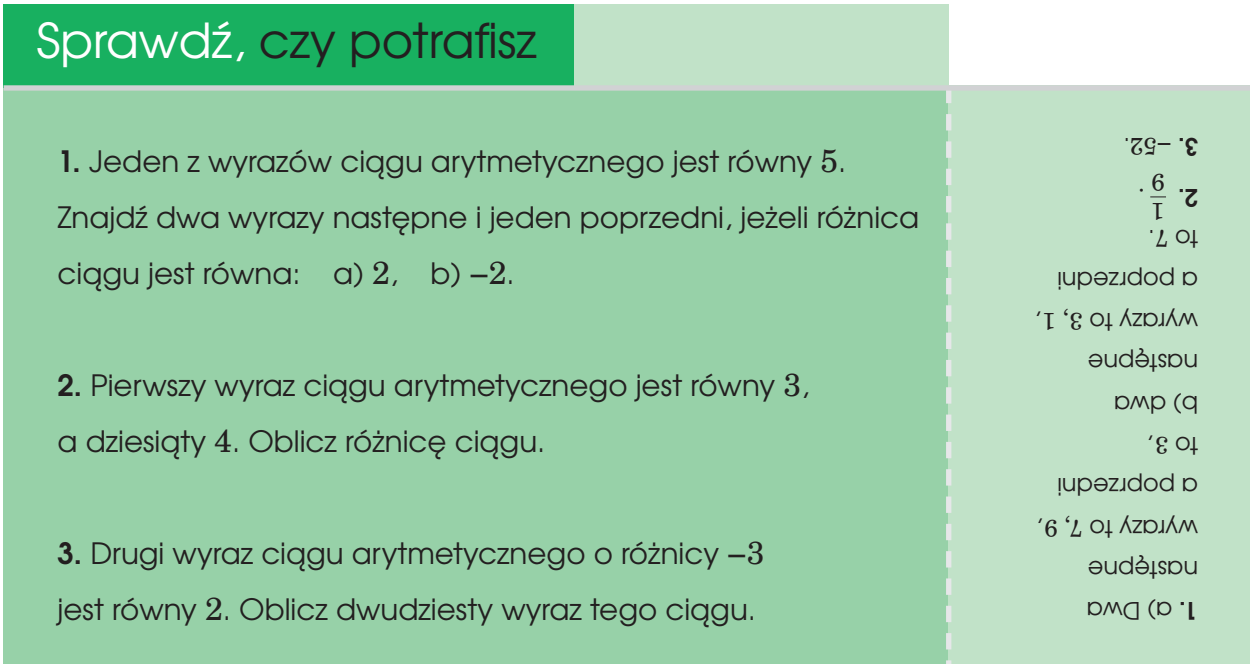

Przypomnijmy wzór na sumę dowolnej liczby początkowych wyrazów ciągu arytmetycznego. Zgodnie z tradycją, oznaczamy

(1) 
$$
S_n = a_1 + a_2 + a_3 + ... + a_{n-1} + a_n
$$

Zauważmy, że suma wyrazu pierwszego i ostatniego jest taka sama, jak suma wyrazu drugiego i przedostatniego.Wynika to stąd, że drugi wyraz powstaje z pierwszego przez dodanie *r*, a przedostatni powstaje z ostatniego przez odjęcie *r*. Mamy więc  $a_2 = a_1 + r$ oraz  $a_{n-1} = a_n - r$ , skąd  $a_2 + a_{n-1} = a_1 + a_n$ . Postępowanie to można kontynuować: odliczając po tyle samo miejsc od pierwszego i ostatniego, otrzymujemy wyrazy, z których jeden powstaje z pierwszego wyrazu przez kilkakrotne dodanie *r*, a drugi powstaje z ostatniego przez odjęcie *r* tyle samo razy. Zatem suma takiej pary wyrazów to  $a_1 + a_n$ .

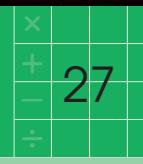

Napiszmy jeszcze raz sumę S<sub>n</sub>, tym razem w kolejności od wyrazu ostatniego do pierwszego:

(2) 
$$
S_n = a_n + a_{n-1} + ... + a_3 + a_2 + a_1
$$

Dodajmy stronami równości (1) i (2), przy czym dodawajmy w kolumnach, łącząc po dwa wyrazy:  $a_1 + a_n, a_2 + a_{n-1}, a_3 + a_{n-2}$ itd. Otrzymamy $n$ składników, z których każdy jest równy  $a_1 + a_n$ . Zatem:

$$
2S_n = (a_1 + a_n) \cdot n,
$$
  

$$
S_n = \frac{(a_1 + a_n) \cdot n}{2}.
$$

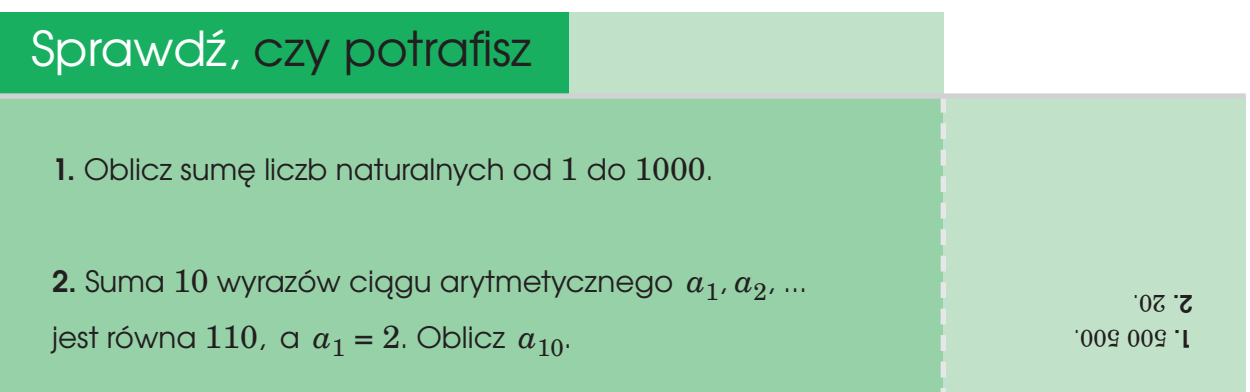

#### **Ciąg geometryczny**

Iloraz sąsiednich wyrazów ciągu geometrycznego tradycyjnie oznaczamy literą *q*, tzn.  $\frac{a_n}{a_{n-1}} = q$  dla każdego *n* > 1. Inaczej mówiąc,  $a_n = a_{n-1} \cdot q$ .  $\frac{n}{a_{n-1}}$ 

Ciąg geometryczny może być rosnący, malejący lub żaden z tych dwóch, co pokazują przykłady:

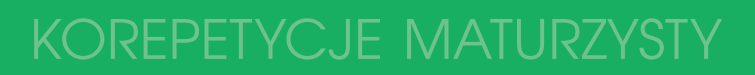

2, 4, 8, 16, 32, ... 2, −4, 8, −16, 32, ...  $1, \frac{1}{2}, \frac{1}{4}, \frac{1}{2}, \frac{1}{42}, \dots$  $\overline{2}$ 1 4 1 8 1 16

Pierwszy ciąg jest rosnący, bo iloraz jest większy od 1. Drugi ciąg nie jest ani rosnący ani malejący, wyrazy są na przemian dodatnie i ujemne, bo iloraz jest ujemny. Trzeci ciąg jest malejący, bo iloraz jest ułamkiem właściwym (dodatnim).

Zauważmy, że ponieważ w dowolnym ciągu geometrycznym każdy wyraz powstaje z poprzedniego przez pomnożenie przez *q*, więc można go otrzymać także z dowolnego wyrazu wcześniejszego, mnożąc ten wyraz przez odpowiednią potęgę *q*.

Na przykład zobaczmy, jak otrzymać  $a_9$  z  $a_5$ .

Ile razy trzeba mnożyć  $a_5$  przez  $q$ , aby otrzymać  $a_9$ ? Mnożąc raz, otrzymamy  $a_6$ , mnożąc drugi raz, otrzymamy  $a_7$ , mnożąc trzeci raz, otrzymamy  $a_8$ , a za czwartym

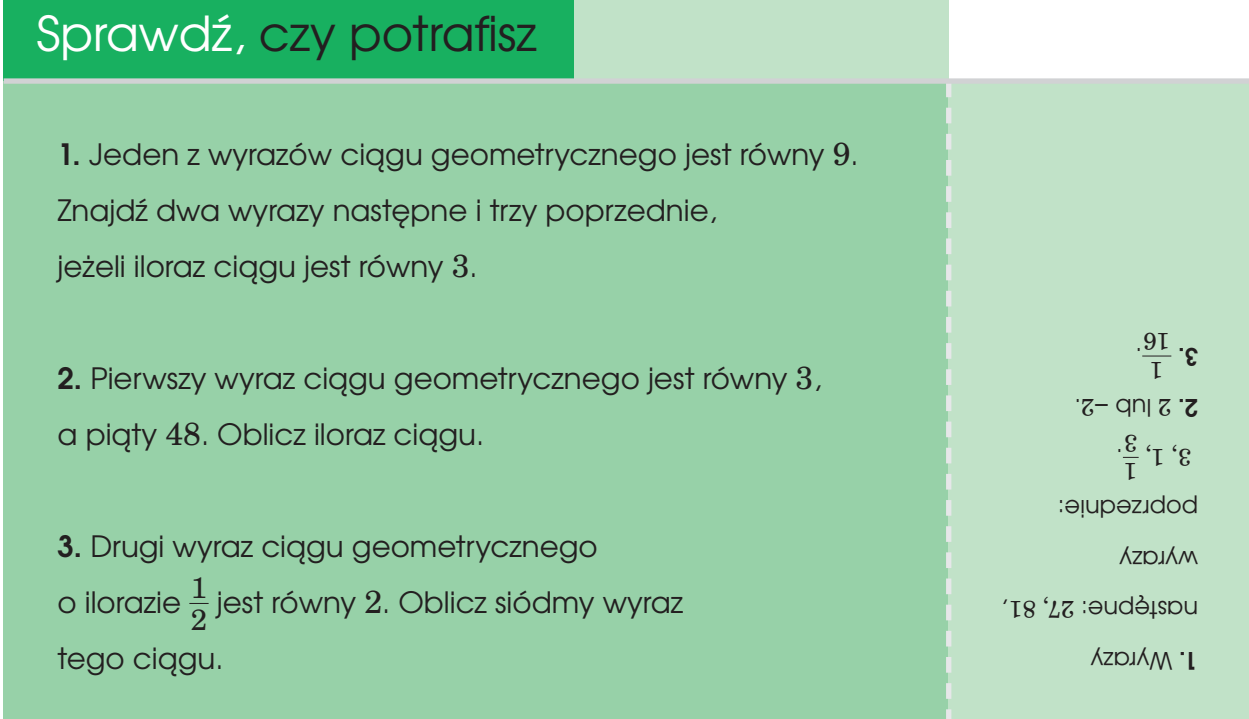

razem otrzymamy *a*9. Jak widać, mnożymy przez *q* tyle razy, ile jest liczb od 6 do 9, czyli 9 − 5. Zatem  $a_9 = a_5 \cdot q^{9-5}$ .

 $\overline{2}$ 9

Podobnie obliczymy, że  $a_{13} = a_8 \cdot q^{13-8}$  oraz  $a_n = a_1 \cdot q^{n-1}$ .

Korzystając z tych zależności, możemy obliczyć dowolny wyraz ciągu geometrycznego, jeżeli znamy jeden z jego wyrazów i iloraz, a także możemy obliczyć iloraz ciągu, znając dwa jego wyrazy.

Na zakończenie przypomnijmy wzór na sumę dowolnej liczby początkowych wyrazów ciągu geometrycznego. Oznaczmy

$$
S_n = a_1 + a_2 + a_3 + \dots + a_{n-1} + a_n.
$$

Wyrażając każdy składnik tej sumy za pomocą  $a_1$ , otrzymujemy:

$$
S_n = a_1 + a_1 \cdot q + a_1 \cdot q^2 + \dots + a_1 \cdot q^{n-2} + a_1 \cdot q^{n-1}.
$$

Pomnóżmy przez *q* obie strony otrzymanej równości, rozdzielając mnożenie po prawej stronie na poszczególne składniki. Otrzymamy:

$$
S_n \cdot q = a_1 \cdot q + a_1 \cdot q^2 + a_1 \cdot q^3 + \dots + a_1 \cdot q^{n-1} + a_1 \cdot q^n.
$$

Zauważmy, że  $a_1 \cdot q + a_1 \cdot q^2 + a_1 \cdot q^3 + \ldots + a_1 \cdot q^{n-1}$  jest sumą kolejnych wyrazów ciągu od  $a_2$  do  $a_n$ , zatem uzupełniając tę sumę o  $a_1$ , otrzymamy  $S_n$ . Dodajmy więc  $a_1$ do obu stron równości:

$$
S_n \cdot q + a_1 = a_1 + a_1 \cdot q + a_1 \cdot q^2 + a_1 \cdot q^3 + \dots + a_1 \cdot q^{n-1} + a_1 \cdot q^n,
$$
  

$$
S_n
$$

czyli  $S_n \cdot q = S_n + a_1 \cdot q^n - a_1$ .

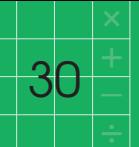

Otrzymaną równość przekształćmy tak, aby wyznaczyć z niej *Sn*:

 $S_n \cdot q - S_n = a_1 \cdot q^n - a_1$  $S_n(q-1) = a_1 \cdot (q^n-1),$  $S_n = \frac{a_1 \cdot (q^n - 1)}{q - 1}.$ 

#### sprawdź, czy potrafisz

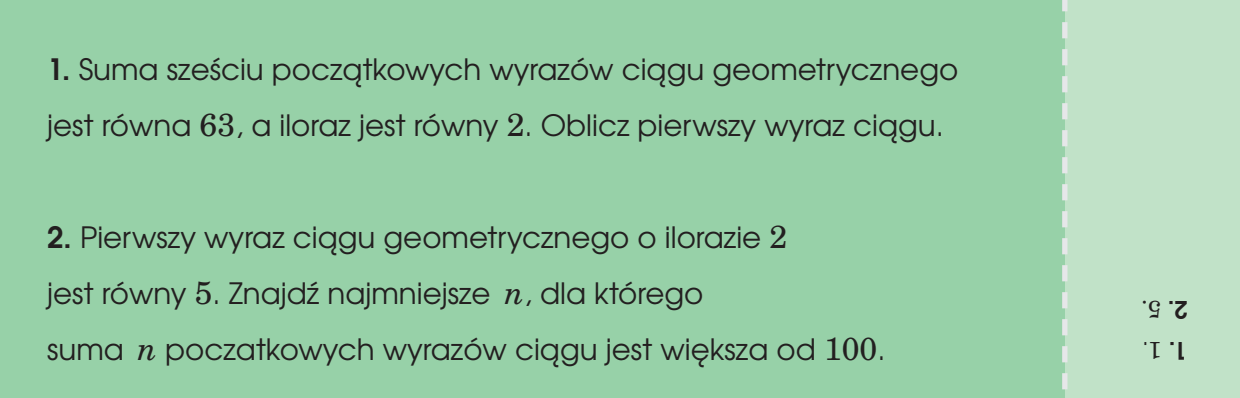

### **Przegląd zadań maturalnych**

Oblicz  $63^2 \cdot \left(\frac{1}{3}\right)^4$ . chodzi tu o takie uproszczenie wyrażenia, aby rachunki były łatwe. Nasuwa się pomysł rozłożenia liczby 63 na czynniki tak, aby pojawiła się liczba 3. Ponieważ  $63 = 3 \cdot 21 = 3 \cdot 3 \cdot 7 = 3^2 \cdot 7$ , więc  $63^2 \cdot (\frac{1}{3})^4 = (3^2 \cdot 7)^2 \cdot \frac{1}{2^4} = \frac{(3^2)^2 \cdot 7^2}{2^4} =$  $=\frac{3^4\cdot 7^2}{4}=7^2=49.$ 3  $3<sup>4</sup>$  $(3^2)^2 \cdot 7^2$  $3<sup>4</sup>$ 1  $3<sup>4</sup>$ 

Oblicz  
\n
$$
|5-7| - |-3 + 4|
$$
.  
\n $|5-7| - |-3 + 4| =$   
\n $= |-2| - |1| = 2 - 1 = 1.$ 

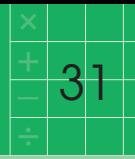

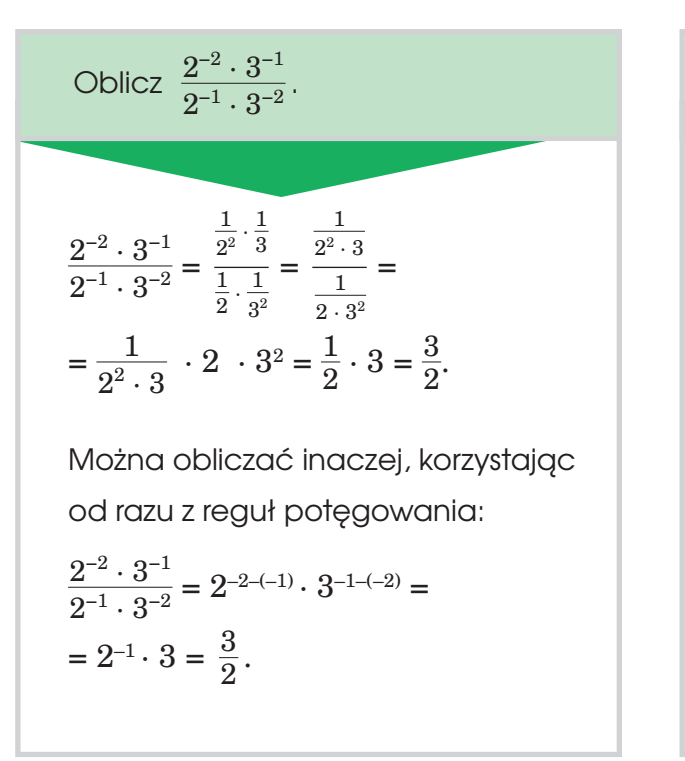

Oblicz 32<sup>-3</sup> : 
$$
(\frac{1}{8})^4
$$
.  
\n32<sup>-3</sup> :  $(\frac{1}{8})^4 = \frac{1}{32^3} \cdot 8^4 = \frac{8^4}{(4 \cdot 8)^3} =$   
\n $= \frac{8^4}{4^3 \cdot 8^3} = \frac{8}{4^3} = \frac{2 \cdot 4}{4^3} = \frac{2}{4^2} = \frac{1}{8}$   
\nRachunki będq nieco prostsze,  
\njezeli zarówno 32, jak i 8  
\nprzedstawimy jako potęgi liczby 2:  
\n32<sup>-3</sup> :  $(\frac{1}{8})^4 = (2^5)^{-3} \cdot (2^3)^4 =$   
\n $= \frac{1}{(2^5)^3} \cdot 2^{12} = \frac{2^{12}}{2^{15}} = \frac{1}{2^3} = \frac{1}{8}$ .

Oblicz: **a)**  $\log_5 5 - \log_5 125$ , **b)**  $\log_4 8 + \log_4 2$ , **c)**  $2 \log_{\frac{1}{3}} 9$ , **d)**  $\log_3 \frac{1}{27}$ .

**a)** Korzystamy z definicji logarytmu:  $\log_5 5 = 1$ , bo  $5^1 = 5$ , a  $\log_5 125 = 3$ , bo  $5^3 = 125$ . Wynikiem obliczeń jest więc −2.

**b)** Najlepiej zastąpić sumę logarytmów logarytmem iloczynu:  $log_4 8 + log_4 2 = log_4 (8 \cdot 2) = log_4 16 = 2.$ 

obliczenie każdego z dwóch logarytmów oddzielnie jest trudniejsze, ale możliwe:  $\log_4 8 = \frac{3}{2}$ , bo  $4^{\frac{3}{2}} = (\sqrt{4})^3 = 8$ , a  $\log_4 2 = \frac{1}{2}$ , bo  $\sqrt{4} = 2$ . 2

**c)**  $2 \log_2 9 = 2 \cdot (-2) = -4$ . 3

**d)** Ponieważ  $3^{-3} = \frac{1}{3^3} = \frac{1}{27}$ , więc  $\log_3 \frac{1}{27} = -3$ . 1 27 1 33

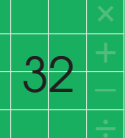

### korepetycje maturzysty

Podaj wartość  $x$ , dla której  $\log_3 x = 9$ .

z definicji logarytmu wynika, że *x* = 39.

ciąg (*an*) jest określony wzorem  $a_n = (-1)^n \cdot (3 - n)$ . Oblicz  $a_3$ ,  $a_4$  i  $a_5$ .

Do wzoru określającego ciąg trzeba w miejsce *n* podstawić kolejno liczby 3, 4 i 5. Otrzymamy:  $a_3 = 0$ ,  $a_4 = (-1)^4 \cdot (3 - 4) = -1$ ,  $a_5 = (-1)^5 \cdot (3-5) = 2.$ 

W ciągu arytmetycznym (*an*) dane sq:  $a_3 = 13$  i  $a_5 = 39$ . Oblicz  $a_1$ .

korzystając z równości  $a_3 - a_1 = a_5 - a_3$ otrzymamy  $a_3 - a_1 = 26$ .  $\text{Zatem } 13 - a_1 = 26$ , skąd  $a_1 = -13$ .

można także od razu skorzystać z wzoru  $S_n = \frac{(a_1 + a_n) \cdot n}{2}$ , podstawiając  $n = 20$ . W ciągu arytmetycznym trzeci wyraz jest równy 14, a jedenasty jest równy 34. oblicz różnicę tego ciągu.

skorzystamy ze związku  $a_{11} = a_3 + (11 - 3) \cdot r$ . Otrzymamy  $34 = 14 + 8r$ , skąd  $r = \frac{5}{2}$ .

W ciągu arytmetycznym  $a_1 = 3$ oraz  $a_{20}$  = 7. Oblicz sumę  $a_1 + a_2 + ... + a_{19} + a_{20}$ .

Sume  $a_1 + a_2 + ... + a_{19} + a_{20}$ można obliczyć bezpośrednio, łącząc wyraz pierwszy z ostatnim, drugi z przedostatnim itd.

Takich par jest  $10$ , a suma wyrazów w każdej parze jest taka sama jak w pierwszej parze, więc wynosi 10. zatem szukana suma jest równa  $10 \cdot 10$ , czyli  $100$ .

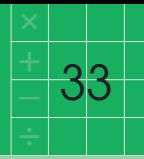

Wykaż, że liczba 354 jest rozwiązaniem równania 24311 − 8114 + 7*x* = 927.

Trzeba pokazać, że $243^{11} - 81^{14} + 7 \cdot 3^{54} = 9^{27}$ . W tym celu występujące tu liczby przedstawmy w postaci iloczynów tak, aby jak najwięcej razy występował czynnik 3. Zatem:  $81 = 3^4$ ,  $243 = 3 \cdot 81 = 3 \cdot 3^4 = 3^5$ ,  $9 = 3^2$ . Hipotetyczna równość przybiera wtedy postać  $(3^{5})^{11} - (3^{4})^{14} + 7 \cdot 3^{54} = (3^{2})^{27}$ . Korzystając z wzoru na potęgowanie potęgi, otrzymujemy  $3^{55} - 3^{56} + 7 \cdot 3^{54} = 3^{54}$ . Po lewej stronie wyłączamy przed nawias  $3^{54}$ , otrzymując  $3^{54}$   $(3 - 3^2 + 7) = 3^{54}$ . Równość ta jest prawdziwa, ponieważ  $3 - 3^2 + 7 = 1$ .

Wykaż, że w dowolnym ciągu arytmetycznym (*an*) zachodzi równość  $a_{k-1} + a_{k+1} = 2a_k$  dla dowolnego wskaźnika  $k > 1$ .

Wystarczy skorzystać z tego, że  $a_{k-1} = a_k - r$  oraz  $a_{k+1} = a_k + r$ , i dodać stronami obie równości.

Ciąg  $(a_n)$  jest określony wzorem  $a_n = 2 - \frac{1}{n}$  dla  $n = 1, 2, 3, ...$ znajdź taką liczbę *x*, aby ciąg trzywyrazowy *a*2, *a*7, *x* był arytmetyczny. *n*

Z podanego wzoru wynika, że  $a_2 = 2 - \frac{1}{2} = \frac{3}{2}$  oraz  $a_7 = 2 - \frac{1}{7} = \frac{13}{7}$ . Liczby  $\frac{3}{5}$ ,  $\frac{13}{5}$ , x tworzą ciąg arytmetyczny, jeżeli  $\frac{13}{5} - \frac{3}{5} = x - \frac{13}{5}$ . Stąd  $x = \frac{26}{7} - \frac{3}{2} = \frac{52}{14} - \frac{21}{14} = \frac{31}{14}$ . 7  $\frac{13}{7} - \frac{3}{2}$ 13 7 3  $\overline{2}$  $\frac{1}{2} = \frac{3}{2}$ 

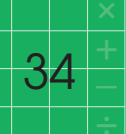

### korepetycje maturzysty

Wykaż, że dla każdego  $m$  ciąg  $\frac{m+1}{4}$ ,  $\frac{m+3}{6}$ ,  $\frac{m+9}{12}$  jest arytmetyczny. *m* + 3  $\overline{6}$ *m* + 1 4 trzeba wykazać, że dla każdego *m* (1)  $\frac{m+3}{2} - \frac{m+1}{4} = \frac{m+9}{12} - \frac{m+3}{4}$ pomnóżmy obie strony tej hipotetycznej równości przez 12: (2)  $2(m+3)-3(m+1)=m+9-2(m+3).$ Nietrudno sprawdzić, że lewa strona jest równa prawej, więc równość (2) jest prawdziwa dla każdego *m*. pozostanie ona prawdziwa po podzieleniu obu stron przez 12, a po tym przekształceniu wrócimy do postaci (1). zatem równość (1) jest prawdziwa dla każdego *m*. 6 *m* + 9 12 *m* + 1 4 *m* + 3 6

W rosnącym ciągu geometrycznym  $a_1 = 12$ ,  $a_3 = 27$ . Wyznacz iloraz tego ciągu i oblicz  $a_6$ .

Ponieważ  $a_3 = a_1 q^2$ , więc 27 = 12 ·  $q^2$ , skąd  $q^2 = \frac{27}{12} = \frac{9}{4}$ . Zatem  $q =$ lub  $q = -\frac{3}{2}$ . Drugą wartość  $q$  trzeba odrzucić, bo ciąg z założenia ma być rosnący. Ponieważ  $a_6 = a_3 \cdot q^3$ , więc  $a_6 = 27 \cdot \left(\frac{3}{2}\right)^3 = \frac{3^3 \cdot 3^3}{2^3} = \frac{27^2}{8}$ .  $\overline{12}$  $27^{2}$ 8  $3^3 \cdot 3^3$  $2^3$  $\overline{2}$ 3  $\overline{2}$ 9 4

W ciągu geometrycznym (*an*) dane sq:  $a_1 = 2$  oraz  $a_2 = 12$ . Oblicz  $a_4$ .

ponieważ *q* = 6, więc  $a_4 = a_2 \cdot q^2 = 12 \cdot 36 = 432.$  W ciągu geometrycznym (*an*) dane sq:  $a_1 = 3$  oraz  $a_4 = 24$ . oblicz iloraz tego ciągu.

Z równości  $a_4 = a_1 q^3$  otrzymujemy  $24 = 3q^3$ , skąd  $q = 2$ .

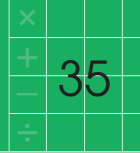

Liczby *x*, *y*, 19 w podanej kolejności tworzą ciąg arytmetyczny, przy czym  $x + y = 8$ . Oblicz  $x \neq y$ .

do warunku *x* + *y* = 8 dołączymy warunek *y − x* = 19 − *y*, otrzymując układ dwóch równań z dwiema niewiadomymi:

$$
\begin{cases}\nx + y = 8 \\
2y - x = 19\n\end{cases}
$$

dodając stronami, otrzymamy 3*y* = 27, skąd *y* = 9. W konsekwencji *x* = −1.

Na trzech półkach ustawiono 76 płyt kompaktowych. okazało się, że liczby płyt na półkach górnej, środkowej i dolnej tworzą ciąg geometryczny. Na środkowej półce stoją 24 płyty. oblicz, ile płyt stoi na półce górnej, a ile na dolnej.

skoro drugi wyraz ciągu geometrycznego jest równy 24, to trzeci wyraz jest równy  $24\cdot q$ , a pierwszy  $\, \frac{24}{2}. \,$ lloraz  $q\,$  obliczymy z warunku, że suma płyt na półce górnej i na dolnej jest równa 76 − 24, czyli 52. Zapisując to symbolicznie, otrzymujemy równanie  $\ \frac{24}{4} + 24 \cdot q = 52.$ mnożymy obie strony równania przez *q*, przenosimy wyrazy na jedną stronę i porządkujemy, otrzymując 24*q*<sup>2</sup> − 52*q* + 24 = 0. dzielimy obie strony równania przez 4 i znajdujemy pierwiastki:  $q = \frac{3}{2}$  lub  $q = \frac{2}{3}$ . Na górnej półce stoi więc 16 płyt, a na dolnej 36, lub odwrotnie. 3 3  $\overline{2}$ *q q*

zadanie można też rozwiązać inaczej, przyjmując za niewiadome liczby płyt na półce gónej i dolnej i układając dwa równania. ten sposób jest bardziej żmudny.

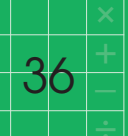

### korepetycje maturzysty

oblicz pierwszy wyraz ciągu geometrycznego (*an*), w którym  $a_3 = 1$  i  $a_4 = \frac{2}{3}$ .

zacznijmy od obliczenia ilorazu ciągu:  $q = \frac{a_4}{a_3} = \frac{2}{3}$ Ponieważ  $a_3 = a_1 \cdot q^2$ , więc  $1 = a_1 \cdot \left(\frac{2}{3}\right)^2$ , skąd  $a_1 = \frac{9}{4}$ . 9 4

ciąg (*an*) jest arytmetyczny,  $a_7 = 1, a_{11} = 9.$ **a)** Oblicz pierwszy wyraz i różnicę ciągu (*an*). **b)** Sprawdź czy ciąg  $a_7$ ,  $a_8$ ,  $a_{11}$  jest geometryczny. **c)** Wyznacz takie *n*, aby suma początkowych wyrazów ciągu (*an*) miała wartość najmniejszą.

ciąg 1, *x, y* − 1 jest arytmetyczny, natomiast ciąg *x*, *y*, 12 jest geometryczny. oblicz *x* oraz *y*.

z pierwszego założenia wynika, że  $x - 1 = y - 1 - x$ , a z drugiego, że  $\frac{y}{-}$  =  $\frac{12}{-}$ . Mamy wiec dwa równania. pierwsze z nich przekształćmy do postaci *y* = 2*x*, a drugie do postaci  $y^2 = 12x$ . Układ równań  $y = 2x$  $y^2 = 12x$ można rozwiązać nawet w pamięci. Dzieląc stronami drugie równanie przez pierwsze (a można to zrobić, ponieważ  $x$  i  $y$  – jako wyrazy ciągu geometrycznego – nie mogą być zerami), otrzymamy  $y = 6$ , skąd  $x = 3$ . *y y x*

**a)** Korzystając z równości  $a_{11} - a_7 = (11 - 7) \cdot r$ , orzymamy  $8 = 4r$ , skąd  $r = 2$ . Wartość tę podstawimy do równości  $a_7 = a_1 + 6r$ , otrzymując  $1 = a_1 + 12$ , skąd  $a_1 = -11$ . **b)** Ponieważ  $a_8 = a_7 + r$ , więc  $a_8 = 1 + 2 = 3$ . Ciąg 1, 3, 9 jest geometryczny,

iloraz jest równy 3.

**c)** Wyrazy ciągu od pierwszego do szóstego są ujemne, a pozostałe są dodatnie. suma wyrazów będzie najmniejsza, jeżeli wszystkie będą ujemne. zatem *n* = 6.

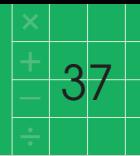

Drugi wyraz ciągu geometrycznego jest równy  $\frac{\sqrt{3}}{2}$ , a trzeci  $\frac{-3}{2}$ . Oblicz pierwszy wyraz tego ciągu.  $\overline{2}$  $\sqrt{3}$  $\overline{2}$ 

przyjmijmy tradycyjne oznaczenia i obliczmy iloraz ciągu:

$$
q = \frac{a_3}{a_2} = \frac{\frac{-3}{2}}{\frac{\sqrt{3}}{2}} = -\frac{3}{2} \cdot \frac{2}{\sqrt{3}} = -\frac{3}{\sqrt{3}} = -\sqrt{3}.
$$

Z równości  $a_1 \cdot q = a_2$  otrzymujemy

$$
a_1 \cdot (-\sqrt{3}) = \frac{\sqrt{3}}{2}
$$
, skqd  $a_1 = -\frac{\sqrt{3}}{2\sqrt{3}} = -\frac{1}{2}$ .

zadanie można rozwiązać inaczej, bez obliczania ilorazu. W tym celu wystarczy skorzystać z proporcji  $\frac{a_2}{a} = \frac{a_3}{a}$ .  $\frac{z}{a_1}$  $a_3$  $\frac{a}{a_2}$ 

Wykaż, że  $\left(\frac{x}{y}\right)^{-5} \cdot \left(\frac{y}{x}\right)^{5} = \left(\frac{y}{x}\right)^{10}$ . *y x x*  $\frac{v}{\gamma}$ 

ponieważ

$$
\left(\frac{x}{y}\right)^{-5} = \frac{1}{\left(\frac{x}{y}\right)^5} = \frac{1}{\frac{x^5}{y^5}} = \frac{y^5}{x^5} = \left(\frac{y}{x}\right)^5,
$$
  
wide

$$
\left(\frac{x}{y}\right)^{-5} \cdot \left(\frac{y}{x}\right)^{5} = \left(\frac{y}{x}\right)^{5} \cdot \left(\frac{y}{x}\right)^{5} = \left(\frac{y}{x}\right)^{10}.
$$

oblicz różnicę ciagu arytmetycznego określonego wzorem  $a_n = -2n + 1$  dla  $n \ge 1$ .

Wybierzmy dwa kolejne wyrazy ciągu, np.  $a_1$  i  $a_2$ . Ponieważ  $a_2 = -2 \cdot 2 + 1 = -3$ ,  $a_1 = -2 + 1 = -1$ , więc  $a_2 - a_1 = -3 - (-1) = -2$ . I taka jest różnica ciągu.

Liczby 64 i 4 są odpowiednio pierwszym i trzecim wyrazem ciągu geometrycznego. oblicz piąty wyraz tego ciągu.

oznaczmy wyrazy ciągu geometrycznego standardowo przez *an*, a iloraz przez *q*. Ponieważ  $a_3 = a_1 \cdot q^2$ oraz  $a_5 = a_3 \cdot q^2$ , więc  $\frac{a_3}{a_1} = \frac{a_5}{a_2}$ . podstawiając liczby dane w zadaniu, otrzymujemy równość  $\frac{4}{\epsilon_1} = \frac{a_5}{\epsilon_1}$ skąd  $a_5 = \frac{1}{4}$ . 4 4 64  $\frac{1}{a_3}$  $a_3$  $\frac{a}{a}$ <sub>1</sub>

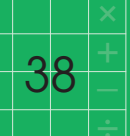

uzasadnij, że dla każdej liczby całkowitej dodatniej *n* liczba 3*n*+2 − 2*n*+2 + 3*<sup>n</sup>* − 2*<sup>n</sup>* jest wielokrotnością liczby 10.

$$
3^{n+2} - 2^{n+2} + 3^n - 2^n = 3^{n+2} + 3^n - 2^{n+2} - 2^n = 3^n(3^2 + 1) - 2^n(2^2 + 1) =
$$
  
= 3<sup>n</sup> · 10 - 2<sup>n</sup> · 5 = 3<sup>n</sup> · 10 - 2<sup>n-1</sup> · 2 · 5 = 10 · (3<sup>n</sup> - 2<sup>n-1</sup>).  
10

przy czym liczba 3*<sup>n</sup>* − 2*<sup>n</sup>*−1 jest całkowita (jako różnica liczb całkowitych).

oblicz: **a)**  $\sqrt[3]{(-8)^{-1}} \cdot 16^{\frac{3}{4}}$ **b)**  $(3 - \sqrt{2})^2 + 4 (2 - \sqrt{2})$ . **a)**  $\sqrt[3]{(-8)^{-1}} \cdot 16^{\frac{3}{4}} =$  $=\sqrt[3]{\frac{1}{2}} \cdot (2^4)^{\frac{3}{4}} = -\frac{1}{2} \cdot 2^3 = -4,$ **b)**  $(3 - \sqrt{2})^2 + 4 (2 - \sqrt{2}) =$  $= 9 - 6\sqrt{2} + 2 + 8 - 4\sqrt{2} =$  $= 19 - 10 \sqrt{2}$ 2 3  $\sqrt[3]{\frac{1}{-8}} \cdot (2^4)^4$  $3\sqrt{1}$ –8 Przekształć  $\sqrt{32}$ , wyłączając czynnik przed pierwiastek.

 $\sqrt{32} = \sqrt{2 \cdot 16} = 4\sqrt{2}$ .

Ciqg jest określony wzorem  
\n
$$
a_n = (-1)^n \cdot \frac{2-n}{n^2} \text{ dla } n \ge 1. \text{ Oblicz } a_5.
$$
\n
$$
a_5 = (-1)^5 \cdot \frac{2-5}{5^2} = \frac{3}{25}.
$$

ciąg 9, *x*, 19 jest arytmetyczny, a ciąg *x*, 42, *y*, *z* jest geometryczny. oblicz *x*, *y* oraz *z*.

przyjmijmy tradycyjne oznaczenia. ponieważ 19 − 9 = 2*r*, więc *r* = 5, skąd *x* = 14. obliczamy iloraz ciągu geometrycznego:  $q = \frac{42}{x} = \frac{42}{14} = 3$ . Zatem  $y = 42 \cdot 3 = 126$ oraz  $z = 126 \cdot 3 = 378$ . 14 42 *x*